# 2-Day Travelport

# **Smartpoint Professionals**

(Basic Reservation)

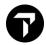

# **CONTENTS**

| Useful Keys working in Smartpoint                                                                                                    | 4              |
|----------------------------------------------------------------------------------------------------|----------------|
| 1. SIGN ON & SIGN OFF                                                                                                    | 5              |
| 1.4 Client ID Reset in MyTravelport MyTravelport Kl                                                                                                    | 6<br>B00144348 |
| 2.1 Flight details  3. MINIMUM CONNECTING TIME My Travelport KB00                                                                                                    |                |
| 4. AVAILABILITY                                                                                                    | 18             |
| 4.1 Sponsored Flights 4.2 Screen display of Neutral Availability 4.3 AVAILABILITY ENTRIES H/AVAIL 4.4 Preferred Alliance Availability  5. BOOKING FILE MANDATORY FIELDS |                |
| 5.1 SELL H/0                                                                                                    | 25             |
|                                                                                                    | 25             |
|                                                                                                    | 26             |
|                                                                                                    |                |
| 6.1 Update air segment status                                                                                                    | 27             |
| 8. IGNORE                                                                                                    | 27             |
| 9. BOOKING FILE RETRIEVAL H/BFR                                                                                                    | 27             |
| 10. DIRECT sort mode availability                                                                                                    | 28             |
| 11. MILEAGE MEMBERSHIP H/M                                                                                                    | 29             |
| 12. SPECIAL SERVICE REQUIREMENT (SSR) H/SSR                                                                                                    | 29             |
| 13. MANUAL SPECIAL SERVICE REQUIREMENTS                                                                                                    |                |
| 13.1 Advanced Passenger Information System (APIS) 13.2 APIS Manager in Smartpoint 9.0                                                                                   | 34             |
|                                                                                                    |                |

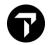

| 15. VENDOR REMARKS H/V                                | 35 |
|-------------------------------------------------------|----|
| 16. ADVANCE SEAT RESERVATION H/S                      | 35 |
| 17. NOTEPAD FIELD H/NP                                | 36 |
| 18. ADDRESS FIELDS H/ADDR                             | 36 |
| 20. ITINERARY REMARKS H/RI                            | 37 |
| 21. ITINERARY / BF PRINT                              | 37 |
| 22. PRINTER LINKAGE H/PRLK                            | 37 |
| 23. QUEUE H/Q MyTravelport KB0023625                  | 38 |
| Programmatic queues                                   | 38 |
| Queue entries                                         | 39 |
| Working PNRs in Queue against PNR Creation            | 40 |
| Smartpoint Queue Count Options                        | 40 |
| Queue Count Polling                                   | 41 |
| Status Code H/STATUS MyTravelport KB0027861           | 41 |
| 24. DIVIDE BOOKING H/DIVIDE                           | 42 |
| 25. RESELL H/REPEAT                                   | 42 |
| 26. GALILEO INFORMATION SYSTEM MyTravelport KB0023682 | 43 |
| 27. HELP                                              | 43 |
| 29. TIME CALCULATOR H/@LT                             | 43 |
| 30. MAP H/MAPS                                        | 43 |
| 31. TIMATIC H/TI- MyTravelport KB0031694              | 44 |
| 32. ETAS - Electronic Travel Authority System         | 45 |
| 33. VIEW PNR MyTravelport KB0024508                   | 45 |

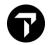

# **USEFUL KEYS WORKING IN SMARTPOINT**

- 1) @ Press "Shift key + 2" (Modify or delete)
- 2) \* Press "Shift key + 8" (Display or retrieve)
- 3) + Press "Shift "+/=" (Linking entries)
- 4) . Press "." next to question mark
- 5) # Press "Shift + 3"
- 6) Start of message ">"

Located next to number key 1 on top of left corner

- 7) ENTER Press Enter Key after input entry
- 8) INSERT Insert space
- 9) DELETE Delete space
- 10) TAB Tab Key (Fill in format) / Press "Shift + Tab" reverse direction
- 11) CTRL + B Print Active Window [Terminal]
- 12) CTRL + W Clear Active Window [Terminal]
- 13) CTRL + S Clear all Windows [Terminal]
- 14) CTRL + M Month View/Calendar
- 15) CTRL + ↑ / ↓ Replay Entry
- 16) ALT + C Copy Content as Text [Terminal]

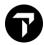

# 1. SIGN ON & SIGN OFF

You can sign in to Smartpoint in three ways:

- The Sign On dialog box. By default, the Sign On dialog box displays when Smartpoint launches.
- Terminal formats. You must disable the Sign On dialog box to use terminal formats.
- PKeys, if you have a PKey assigned with your sign on and password. You must disable the Sign On dialog box to use a PKey.

If applicable, you can also emulate a PCC using either the Emulate dialog box or input terminal format.

**Note:** If you do not use your Galileo workstation for a period of **120** minutes, Galileo automatically signs you out and you lose any unfinished transactions. The automatic sign out time can be adjusted to 30 minutes or 60 minutes.

# 1.1 Signing In using Sign On dialog box

Smartpoint 9.0 includes new sign-on dialog once user launch Travelport Smartpoint.

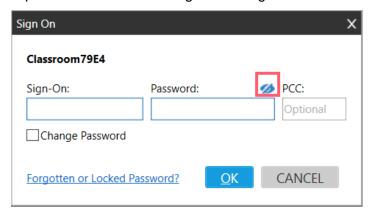

Enter your Galileo sign on and password, then press OK to proceed

**Note:** If you own a Service Bureau sign on code, you may input desired PCC as default upon log-in The eye icon enables hide/show password function.

With Smartpoint 9 above., there is now a dialog box to make it easier for an agent to add their email address to their sign on.

If you do not put email address link up to your sign on code before, system will auto pop up 'Add Email Address to Sign-on' dialog. User are reminded to fill up My.Travelport.com registered email address, this helps with self-troubleshooting tool of 'Reset Host Password' function.

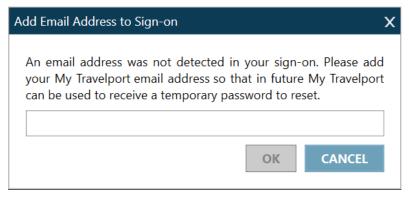

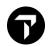

**Note:** You can choose 'CANCEL' button to continue work. But this dialog box will pop up automatically when sign on each time.

If you own a Service Bureau sign on code which allows emulating into different PCC, once switch to other work area, emulate dialog box opens automatically.

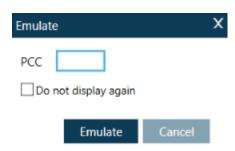

- 1. In **PCC**, enter the Pseudo City Code that you want to emulate.
- 2. Click **Emulate**. Or, click **Cancel** if you do not want to emulate.

SON/ZAL Sign On

SB Switch to work Area B
SEM/PCC/AG Emulate into desired PCC

SOF Sign-off

OP/W\* Determine active work area
+J Display terminal GTID

#### 1.2 Changing Password upon expiry

\*\*The password expires every 90 days and you need to change a new password.

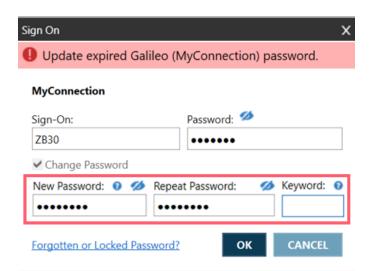

Or use manual entry to access sign on profile to change>STD/Z79E4/GC

>STD/·Z79E4/GC NAME:·TEST USER
ADDRESS CODE:·HKG79E4 TERMINALS IN USE:D2646D/
PASSWORD:····· CHANGED BY:Z79E4/GC PSWD BYPASS:·N

You simply need to tab to the Password field and enter with the new password. Please be reminded cursor blink in "Yellow" color when using fill-in-format.

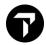

#### **Change password from Tools Menu**

An agent is now able to change their password after a successful sign-in, so if at any point user can change their password. For example, this could be because their passwords are expiring soon.

To change password, user can select 'Change Password' option from Tools menu and simply update the

password.

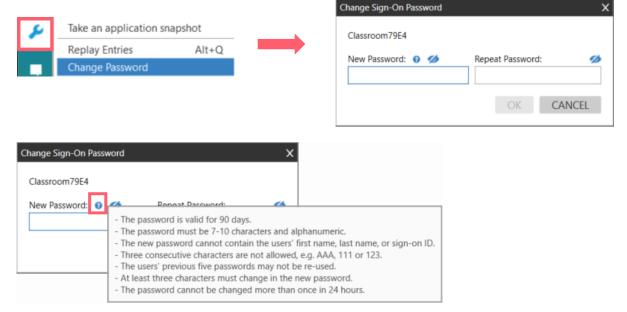

Note: Click on 'Question mark' able to view password requirement details

#### **Password requirement**

- 1. New passwords must be between 7 and 10 characters in length
- 2. Passwords must contain at least one alpha AND one numeric character; **no special characters are allowed**
- 3. Days of the week and month names cannot be used
- 4. You cannot use your name (first or last as shown in STD profile), sign-on ID forwards or backwards (with or without a check digit)
- 5. Three consecutive similar characters are not allowed. (Example: AAA or 222 or 123 as per restricted word list below)
- 6. The user's previous 5 (five) passwords are stored and may not be re-used for a new change
- 7. At least three characters must change in the new password for the system to accept it
- 8. The first three characters of the new password must be different from the old one

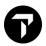

#### The following restricted 'words' cannot be used:

| 123    | 234     | 345      | 456     | 567    | 678       | 789    | 98      |
|--------|---------|----------|---------|--------|-----------|--------|---------|
| 876    | 765     | 654      | 543     | 432    | 321       | 890    | 987     |
| AAA    | BBB     | CCC      | DDD     | EEE    | FFF       | QQQ    | Ш       |
| KKK    | LLL     | MMM      | NNN     | 000    | PPP       | STU    | SSS     |
| UUU    | VVV     | www      | XXX     | YYY    | ZZZ       | FALL   | JJJ     |
| ABC    | DEF     | GHI      | JKL     | MNO    | PQR       | NET    | TTT     |
| AIRBUS | AIRLINE | AIRPLANE | AMADEUS | APOLLO | AUTUMN    | SUMMER | GOD     |
| BOEING | COVIA   | BOEING   | CENDANT | CRS    | DEMO      | GGG    | PASS    |
| FLIGHT | GAME    | FORGET   | GALILEO | IBM    | MOTHER    | HHH    | SWINDON |
| QWER   | RETIRED | SABRE    | SECRET  | SKYNET | SPRING    | RRR    |         |
| TEST   | TRAVEL  | UNITED   | WEBLIST | WINTER | WORLDSPAN | VWX    |         |

# 1.3 Password reset in MyTravelport

#### MyTravelport KB0014434

In order to use automation tool in My.Travelport.com to reset Galileo Password, you must have previously added your email address into host sign on table (STD) and that is the same email address that you use to sign into My.Travelport.com

# **Quick and Easy Steps to Register**

- 1. Sign into Smartpoint as normal
- 2. Display your sign on profile update email address.

Entry: STD/ZAG/\*EM ZAG = Agent Sign On

| 1    | STD/·ZAG/*EM                               |
|------|--------------------------------------------|
| >STI | D/ZAG/*EM NAME: TRAVEL AGENT               |
| NEW  | EMAIL ADDRESS: TRAVEL.AGENT@TRAVELPORT.COM |
|      |                                            |
|      | FIRM EMAIL ADDRESS:                        |
|      | •••••                                      |
|      | ••••••                                     |

Note: For Service Bureau users, replace the ZAG with your numbered sign on (for example >STD/12345\*EM)

3. Press the TAB key once and enter your email in the NEW EMAIL ADDRESS field

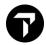

4. Press the TAB Key again and repeat your email address

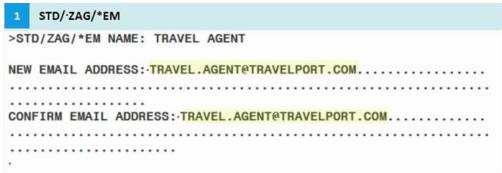

5. Press the TAB key once more to the final dot in the mask and press Enter key to submit

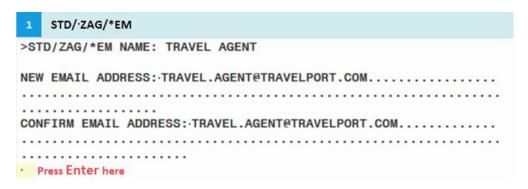

If a user has forgotten or locked their password and provided you had previously added your email address to your host sign-on, you can click on the link Forgotten/Locked password from the sign-on dialog.

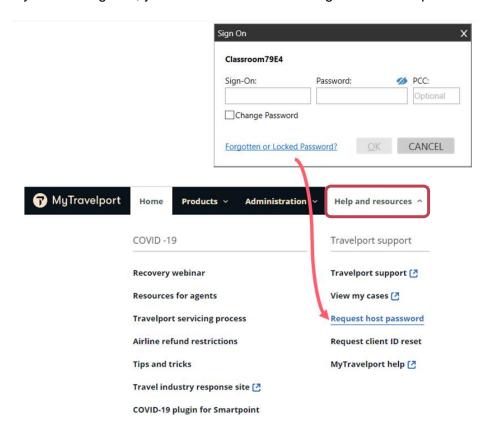

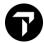

Then system will redirect you into My.Travelport.com landing page.

**Note:** If you are not currently signed into MyTravelport, the log in page will open in your default browser. You will need to log in with your MyTravelport credentials.

# Reset password in MyTravelport

Log in my.travelport.com website and find 'Request host password' icon.

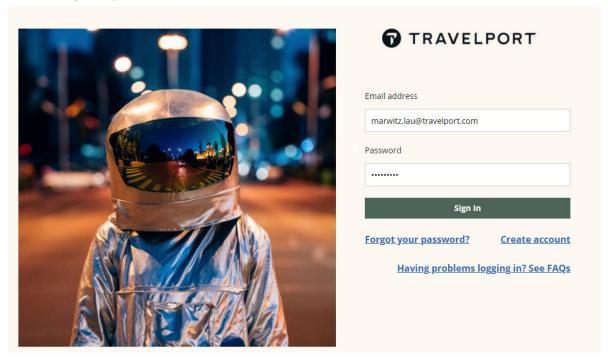

Click 'Request host password' link under Help and resources

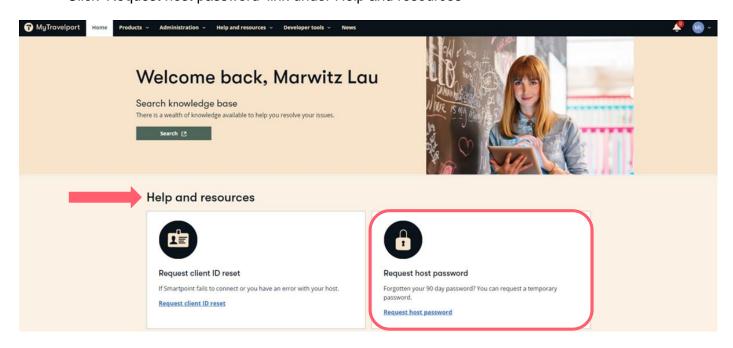

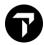

Then rectify your GDS sign-on, click 'Request' button to proceed.

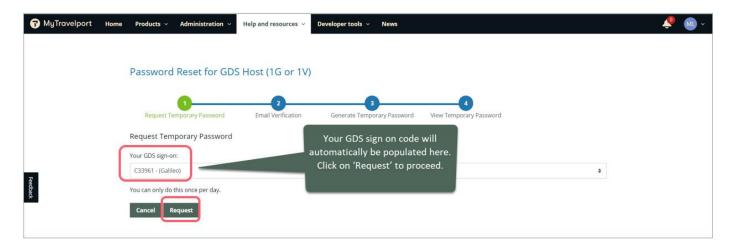

 Open the email that you received from Travelport. Click the link in the email to confirm that you requested a temporary password.

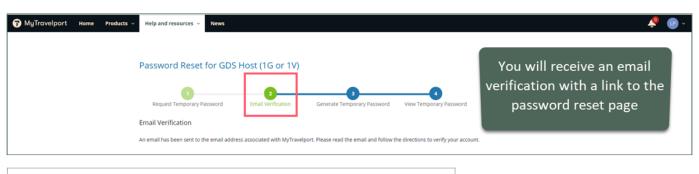

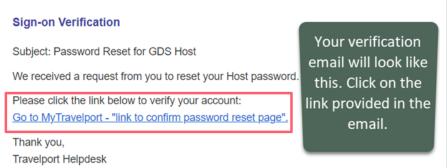

Click the Yes-Generate button to generate a temporary password.

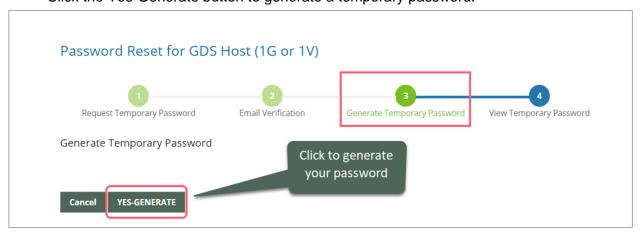

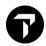

- The temporary password displays and is also sent to you in an email.
- You can now use the temporary password to sign into the Galileo and require you to create your new password.

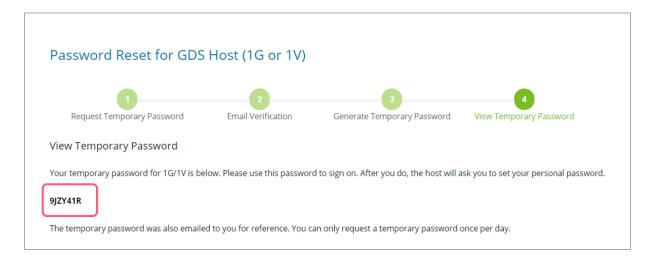

# 1.4 Client ID Reset in MyTravelport

#### MyTravelport KB0028519

Below are possible scenarios occurred which inhibit using in Smartpoint. And you may also use automation tools to reset Client ID in MyTravelport.

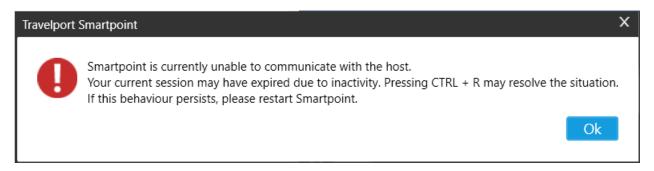

- Cannot Connect to Host
- Remote Host Not Responding
- Failed to open connection
- Error: Host Unreachable

You are required to find out client ID in your computer and follow below steps to reset client ID:

- 1. Go to Control Panel
- 2. Search for 'Galileo TCP/IP'
- 3. Log down the Client ID

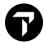

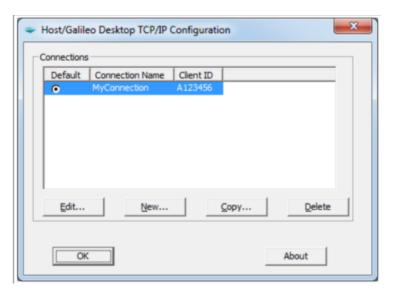

- 4. Ensure Smartpoint is completely closed when you try to reset your client ID.
- 5. Log into My.Travelport.com and find 'Request client ID reset' icon under Help and resources
- 6. Click 'Request client ID reset' link under Help and resources

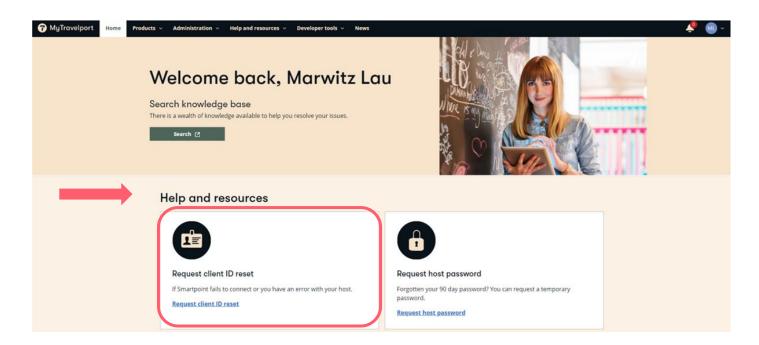

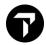

7. Fill in the request form and provide information as below (Steps a to c)

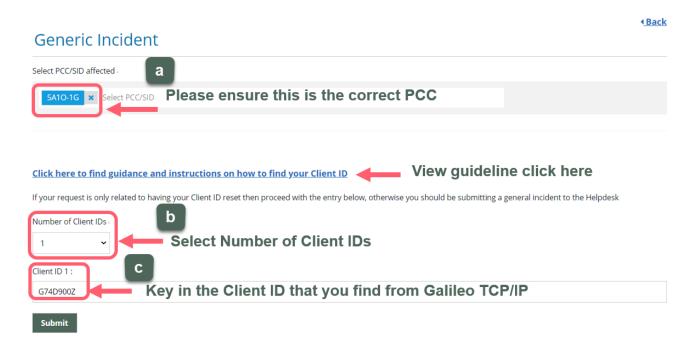

8. Finally click 'Submit' button to proceed

Note: You will receive an email when it's successfully reset and you can restart Smartpoint again.

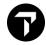

# 2. TIMETABLE

#### H/TT

Search schedule of flights between two points

**TTHKGTYO** 

If no date is included system will give a display of flights starting from today for the next **28 days**. If a date is included a range of 28 days from that date will be displayed.

#### TT1MARHKGTYO

| Ø1MAR17-      | 28MAR17 | MTWTFSS | HONG | KONG | /T0H | CYO AF | REA     |       |
|---------------|---------|---------|------|------|------|--------|---------|-------|
|               | 25MAR   | 1234567 | HKG  | HND  | 0040 | Ø53Ø   | @NH 822 | 763*C |
| 27MAR         |         | 16.     | HKG  | HND  | 0050 | Ø555   | @UA79Ø8 | 763*C |
| 27MAR         |         | 16.     | HKG  | HND  | 0050 | Ø555   | NH 840  | 763*C |
| 27MAR         |         | 1234567 | HKG  | NRT  | 0100 | Ø625   | @AA8884 | 773*C |
| 27MAR         |         | 1234567 | HKG  | NRT  | 0100 | Ø625   | CX 524  | 773*C |
| 27MAR         |         | 1234567 | HKG  | NRT  | 0100 | Ø625   | @JL7Ø4Ø | 773*C |
|               | 26MAR   | 1234567 | HKG  | NRT  | 0105 | Ø615   | @AA8884 | 773*C |
|               | 26MAR   | 1234567 | HKG  | NRT  | 0105 | Ø615   | CX 524  | 773*C |
|               | 26MAR   | 1234567 | HKG  | NRT  | 0105 | Ø615   | @JL7Ø4Ø | 773*C |
| 26MAR         |         | 1234567 | HKG  | NRT  | 0130 | 0730   | HX 606  | 320 B |
|               | 22MAR   | .23     | HKG  | NRT  | Ø155 | 0705   | HX 606  | 320 B |
|               | 25MAR   | 14567   | HKG  | NRT  | Ø155 | 0705   | HX 606  | 320 B |
| ) <b>&gt;</b> |         |         |      |      |      |        |         |       |

A date in the first column indicates the flight operates *from* that date. A date in the second column indicates the flight operates until that date. No date indicates the flight operates throughout the period.

| TT1MARHKGLON/CX | Timetable for specific carrier                   |
|-----------------|--------------------------------------------------|
| TTJFKHKG.LAX    | Display Timetable with Specific Connection Point |
| TTCX717/05MAY   | Display details of specific flight               |

TTB1 Display flight info for segment 1 under booking file
TTL1 Display flight info for line 1 under availability

#### **Display Timetable with Connection**

#### TTJFKHKG.C

Schedules are displayed with directs first followed by connections. If more schedules are returned than what can display on one screen, enter MD to see the additional schedules (current functionality).

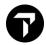

| 19JAN                                   | u nazionali manazioni. | 1234567 | JFK      | SF0 | 0730               | 1120 | AA 76          | 32B*C |
|-----------------------------------------|------------------------|---------|----------|-----|--------------------|------|----------------|-------|
|                                         | 26JAN                  | .27     |          | HKG | 2255*              |      | @AA8931        | 359*C |
|                                         |                        | 1234567 | JFK      | ICN | 1200#              |      | KE 82          | 77W*C |
| 12JAN                                   |                        | .2.4.6. |          | HKG | 2000               | 2310 | KE 607         | 789*C |
|                                         |                        | 1234567 | JFK      | ICN | 1200#              | 1710 | eDL9012        | 77W*C |
| 12JAN                                   |                        | .2.4.6. |          | HKG | 2000               | 2310 | <b>eDL7897</b> | 789*C |
| 15JAN                                   | 22JAN                  | 1234567 | JFK      | ICN | 1300#              | 1730 | OZ 221         | 359*C |
|                                         | 14JAN                  | .2      |          | HKG | 1925               | 2240 | OZ 745         | 32Q*C |
| Ø3FEB                                   |                        | 1.345.7 | JFK      | ICN | 1300#              | 1730 | OZ 221         | 359*C |
|                                         | 14JAN                  | .2      |          | HKG | 1925               | 2240 | OZ 745         | 32Q*C |
|                                         | 13JAN                  | 1237    | JFK      | ICN | 1300#              | 1730 | OZ 221         | 359*C |
|                                         | 14JAN                  | .2      |          | HKG | 1925               | 2240 | OZ 745         | 32Q*C |
| 24JAN                                   | Ø1FEB                  | 1234567 | JFK      | ICN | 1300#              | 1730 | OZ 221         | 359*C |
|                                         | 14JAN                  | .2      |          | HKG | 1925               | 2240 | OZ 745         | 32Q*C |
|                                         |                        | 1.3     | JFK      | PVG | 1525#              | 1915 | MU 588         | 773*C |
|                                         | 31JAN                  | 4.67    |          | HKG | 0835               | 1130 | MU 5Ø1         | 321*C |
|                                         |                        | 4       | JFK      | FRA | 1600#              | 0540 | LH 401         | 333*C |
|                                         |                        | 5.7     |          | HKG | 1235#              | 0650 | @LH7014        | 351*C |
|                                         | 16JAN                  | 56.     | JFK      | FRA | 1600#              | 0540 | LH 401         | 333*C |
|                                         |                        | 5.7     |          | HKG | 1235#              | 0650 | @LH7014        | 351*C |
| 12JAN                                   | 12JAN                  | .2      | JFK      | FRA | 1600#              | 0540 | LH 401         | 333*C |
|                                         |                        | 5.7     |          | HKG | 1235#              | 0650 | @LH7014        | 351*C |
| 13JAN                                   |                        | .2      | JFK      | FRA | 1600#              | 0540 | LH 401         | 333*C |
|                                         |                        | 5.7     |          | HKG | 1235#              | 0650 | @LH7014        | 351*C |
| 17JAN                                   |                        | 67      | JFK      | FRA | 1600#              | 0540 | LH 401         | 333*C |
|                                         |                        | 5.7     |          | HKG | 1235#              | 0650 | @LH7014        | 351*C |
| Ø6FEB                                   | Ø6FEB                  | 6.      | JFK      | LAX | 1810               | 2132 | AA 3           | 772*C |
| 200000000000000000000000000000000000000 | Ø3FEB                  | .237    | 2770 52  | HKG | 2325*              |      |                | 359*C |
| 19JAN                                   | Ø5FEB                  | 1234567 | JFK      | LAX | 1810               | 2132 | AA 3           | 772*C |
|                                         | Ø3FEB                  | .237    |          | HKG | 2325*              | 0720 | <b>@AA8934</b> | 359*C |
| Ø7FEB                                   | A grant and the        | 1237    | JFK      | LAX | 1810               | 2132 | AA 3           | 772*C |
|                                         | Ø3FEB                  | .237    |          | HKG | 2325*              | 0720 | <b>@AA8934</b> | 359*C |
|                                         | 18JAN                  | 1234567 | JFK      | LAX | 1810               | 2132 | AA 3           | 772*C |
|                                         | Ø3FEB                  | .237    |          | HKG | 2325*              | 0720 | <b>@AA8934</b> | 359*C |
|                                         | 11JAN                  | 1       | JFK      | LHR | 1830#              | Ø625 | BA 112         | 777*C |
|                                         | 15JAN                  | 1234    | 20700 60 | HKG | 2100#              | 1655 | BA 27          | 777*C |
| 12JAN                                   |                        | 1.34.67 | JFK      | ZRH | 1830#              |      | LX 15          | 77W*C |
|                                         |                        | .2.4.6. | 7.0      | HKG | 1610#              |      | LX 138         | 77W*C |
|                                         |                        | .2.4567 | JFK      | LHR | 712 AC U 10 TO 1 Y |      | evs4030        | 764*C |
|                                         | 18JAN                  | 1234567 |          | HKG | 2100#              | 1650 | VS 206         | 789*C |
| 15JAN                                   | 16JAN                  | 5       | JFK      | AMS | 1950#              |      | KL 642         | 772*C |
| 1007111                                 | 16JAN                  | 7       |          | HKG | 2200#              | 1930 | KL 847         | 772*C |
| 16JAN                                   | 23JAN                  | 6.      | JFK      | AMS | 1950#              | 0850 | KL 642         | 77W*C |
| Journa                                  | 16JAN                  | 7       | 1        |     | 2200#              | 1930 | KL 847         | 772*C |
| 29JAN                                   | 31JAN                  | 567     | JFK      | AMS | 1950#              | 0850 | KL 642         | 77W*C |
| LOUM                                    | 16JAN                  | 7       |          | HKG | 2200#              | 1930 | KL 847         | 772*C |
| 18JAN                                   | 24JAN                  | 15.7    | JFK      | AMS | 1950#              | 0850 | KL 642         | 772*C |
| TOURIN                                  | 16JAN                  | 7       |          | HKG | 2200#              | 1930 | KL 847         | 772*C |
|                                         | TOOM                   | 1234567 | JFK      | LHR |                    | 0750 | @BA1517        | 77W*C |
|                                         | 15JAN                  | 1234367 | ULK      | HKG | 1950#              | 1655 | BA 27          |       |
|                                         | 11JAN                  |         | JFK      | AMS | 2100#              |      | KL 642         | 777*C |
|                                         |                        | 1       |          |     | 1950#              | 0850 |                | 772*C |
|                                         | 16JAN                  | 7       | - 1      | HKG | 2200#              | 1930 | KL 847         | 772*C |

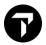

# 2.1 Flight details

Flight details can be requested following an availability display, by entering...>TTL1 or search by flight number details >TTCX450/3MAR

```
CX 45Ø SUNDAY
                          Ø3 MAR 19
              T D/I OFF TIME T D/I FLY/GROUND EQP
1 I TPE 1145 1 I 1:45/ 1:05 773
1 I NRT 1655 2 I 3:05 773
           Ть,
1 І
1 І
 BRD TIME
                                                                    Е
                                            1:45/ 1:05 7/3 E
 HKG 1000
TPE 1250
TOTAL FLYING TIME HKG - NRT
                                    4:50
TOTAL GROUND TIME HKG - NRT
                                     1:05
TOTAL JOURNEY TIME HKG - NRT
                                      5:55
CLASSES
HKG-TPE J C D I Y B H
TPE-NRT J C D I Y B H
                                K M
                                              S N
                                                    Q
                                                        0
                                    M
```

# 3. MINIMUM CONNECTING TIME

MY TRAVELPORT KB0014377

Minimum connecting time (MCT) is the minimum time necessary between the arrival of one flight and the departure of the connecting flight. MCTs vary by airport and have exceptions based on a number of variables including airline, terminal, equipment flown and countries involved.

To display the fill-in-format **DCT** 

| >DCT *** MINIMU       | M CONNECT TIM | E DISPLAY REQUEST *** |  |
|-----------------------|---------------|-----------------------|--|
| ORIGIN · *CON         | NECT/TRANSIT  | GUM DESTINATION       |  |
|                       | INBOUND       | OUTBOUND              |  |
| CARRIER               | ·CX           | · <mark>AA</mark>     |  |
| CODESHARE (Y/N)       |               | ••                    |  |
| OPERATING CARRIER     |               | ***                   |  |
| FLIGHT NUMBER         |               | ****                  |  |
| EQUIPMENT/TYPE(W/N)   | · /· .        | ·/·.                  |  |
| TERMINAL              |               | ***                   |  |
| REGION/COUNTRY/STATE  | · /· /·       | ····/···/···          |  |
| SUPPRESSION REGION/CO | DUNTRY/STATE  | ····/···/···          |  |
| CONNX TYPE:II -DD-DI  | -ID-II-       | OUTBOUND DATE DDMMMYY |  |

<sup>\*</sup> mandatory field

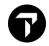

|     |        |      |      | MINI  | MUM | CONI       | NEC1 | Т. | IME : | TABLE | ( | GUM     |      |       |
|-----|--------|------|------|-------|-----|------------|------|----|-------|-------|---|---------|------|-------|
| STA | ANDARD | TI ( | MES: | DD    | ØØ: | 2 <b>ø</b> | D1   | Ø  | ı:ØØ  | I     | D | Ø1:ØØ   | II   | Ø1:15 |
| DI  | CC C   | OP   | FLT  | RANGE | TM  | CTY        | ST   | CO | REG   | EQP   | В | DATES   | SUPF | MCT   |
| II  | H1 N   | I    | 9750 | 9969  | )   |            |      |    |       |       |   | 28FEB19 |      |       |
|     | H1 N   | I    | 9750 | 9969  | )   |            |      |    |       |       |   |         |      | Ø4:ØØ |
| II  | UA N   | I    | ØØØ1 | 9998  | 3   |            |      |    |       |       |   |         |      |       |
|     | PR N   | I    | Ø1Ø5 | 5     |     |            |      |    |       |       |   |         |      | SUPPR |
| II  | UA N   | I    | ØØØ1 | 9998  | }   |            |      |    |       |       |   |         |      |       |
|     | PR N   | I    | Ø1Ø3 | 3     |     |            |      |    |       |       |   |         |      | SUPPR |
| II  | UA N   | I    |      |       |     |            |      | US |       |       |   |         |      |       |
|     | UA N   | I    | Ø19Ø | Ø193  | 3   | MNL        |      |    |       |       |   |         |      | SUPPR |
| II  | UA N   | I    | Ø19Ø | Ø193  | 3   | MNL        |      |    |       |       |   |         |      |       |
|     | UA N   | I    |      |       |     |            |      | US |       |       |   |         |      | SUPPR |
| )>  |        |      |      |       |     |            |      |    |       |       |   |         |      |       |

It is possible to request MCT data directly without using the fill-in-format screen.

The entry requires an **AIRPORT** code and allows modifiers for carrier code, connection type and origin/destination cities.

DCTLHR Basic direct entry for MCT at city with code

DCTLHR-DI Specify connection type (D = Domestic I = International)

DCTLHR\*BA Specify Airline

DCTLHR-DI\*CXBA Specify both connection type and Carriers

DCTLHR-DI\*CXBA+FI Optional qualifier to view MCT record with filed by information.

Valid with DCT entries.

@MT Check the booked itinerary to ensure all segments have minimum

Connecting time

# 4. AVAILABILITY

Galileo availability offers a neutral display with no preference given to a particular carrier.

Flights are shown in the following order:

- Participants direct flights Non-stop (no transits)
- Participants direct flights Stopping
- Participant to participant connection flights

(A participant is a carrier who has contracted with Galileo to allow their services to be booked through the Galileo reservations system. A non-participant is a carrier who has not yet contracted with Galileo and hence their services cannot be booked through the Galileo system.)

The simplest availability entry is

A 10JUL HKG PAR

| | | | |
1 2 3 4

- **1.** A = Availability request
- 2. Date of travel. If omitted, today's date is assumed
- **3.** Board point
- 4. Off point

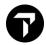

#### Points to note:

- System date range is 331 days
- Dates can be entered as 02MAR or 2MAR
- Default of 16 lines are displayed on screen for neutral availability

#### 4.1 Sponsored Flights

In Smartpoint, Sponsored Flights are identified by the SPONSORED FLIGHTS\* tag above the list

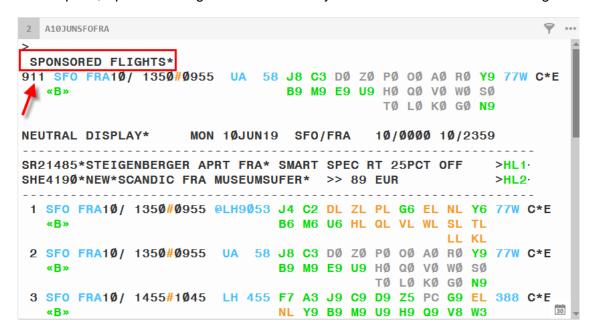

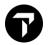

#### 4.2 Screen display of Neutral Availability

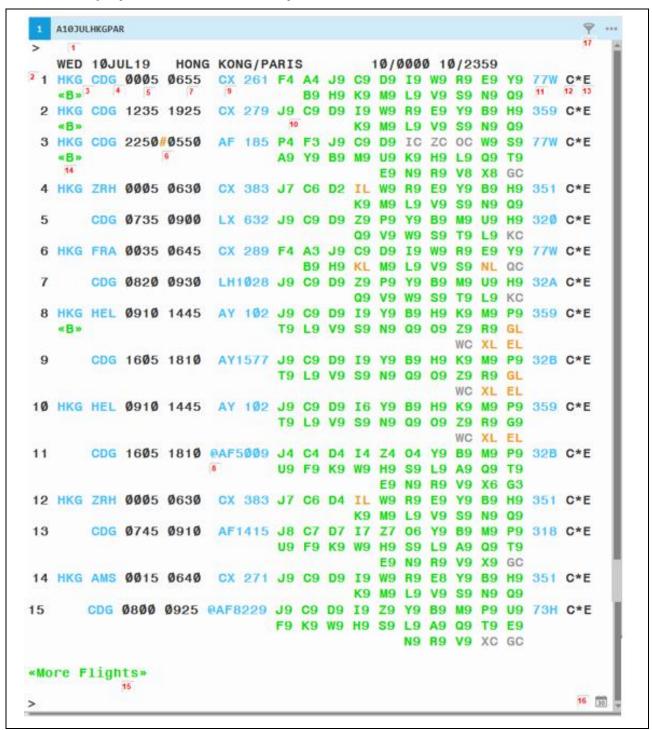

#### **Explanation of Availability display:**

- 1. Header Line show day of week, date and origin and destination and the 24-hour number
- 2. Availability line reference number
- 3. Board point of Origin and Destination

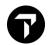

#### Example of Origin and Destination show on Line 1

```
1 HKG CDG10/ 0005 0655 CX 261 F6 A5 J9 C9 D9 I9 W9 R9 E9 77W C*E Y9 B9 H9 K9 M9 L9 V9 S9 NL QC

FROM: HONG KONG INTL, HONG KONG
TO: CHARLES DE GAULLE INTL ARPT, PARIS
```

4. Number of Stops on sector (1 indicates One-Stop, Blank indicated Non-Stop)

#### Example of Destination with SIN1ORD show

```
1 SIN1ORD Ø6ØØ 14ØØ UA 896 F7 A7 J9 C9 D9 Z9 P9 Y9 B9 M9 777 C*E

«B»

E9 U9 H9 Q9 V9 W9 S9 T9 L9 K9

GØ NØ

SINHKG Ø355

HKGORD 152Ø
```

- 5. Departure time
- 6. Day of arrival indicator

| # | Arrival next day                               |
|---|------------------------------------------------|
| * | Arrival 2 days later                           |
| - | Arrival previous day (International Date Line) |
|   | Blank indicates arrival on same day            |

- 7. Time of arrival
- 8. Co-share flight information exists (@)

#### Example of Code share flight information show on Line 15

```
15 CDG10/ 0735 0940 0AF5003 J4 C4 D4 I4 Z3 O2 W9 S9 A9 32B C*E

Y9 B9 M9 U9 K9 H9 L9 Q9 T9

E9 N9 R6 VC XC GR

OPERATING AIRLINE: FINNAIR
```

9. Carrier and flight number

#### Example of carrier and flight information show on Line 1

Classes and availability status

| <u>Availal</u> | oility status (AVS)       | Nume | ric availability status (NAVS) |
|----------------|---------------------------|------|--------------------------------|
| A              | indicates available       | 0-9  | indicates number of seat       |
| R              | indicates on request      | 0    | indicates waitlist open        |
| L              | indicates waitlist only   | С    | indicates waitlist closed      |
| С              | indicates waitlist closed | R    | indicates on request           |

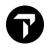

Interactive features in Smartpoint with color indicates availability status:

Green – Available for sales

Orange – Acceptance of waitlist or Grey color e.g. S0

Grey – e.g. QC – Class code close for waitlist

#### 11. Equipment Type

Example of equipment type information show on Line 1

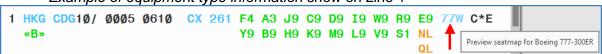

With Smartpoint 9.0 version, seat map can be previewed upon clicking aircraft equipment code

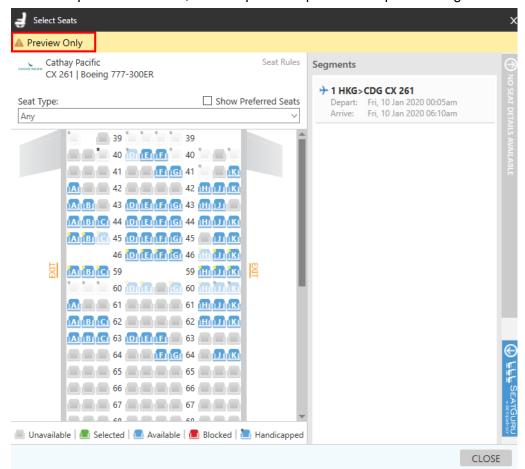

- 12. C Carrier Specific link availability indicator (Entry sample e.g. A10AUGHKGCDG\*CX)
- 13. E- Eligible for Electronic Ticketing
- 14. <<B>> Airline participate with Brand and Ancillaries information show
- 15. << More Flights>> Point and click to view more flights
- 16. Date Calendar Change number of seat or availability date before sell

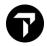

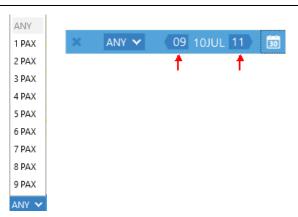

17. From the Air Availability results, click the Filter icon to display the Filter window.

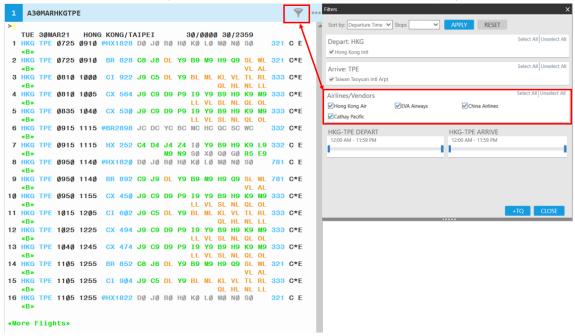

Example of availability filter result:

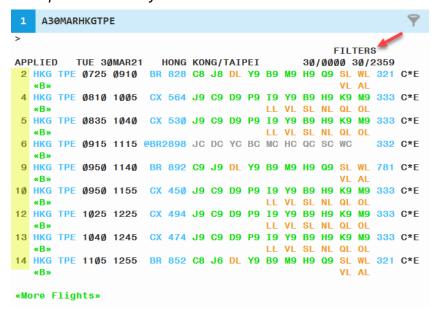

Note: Availability line numbers filtered with preferred airlines' choice

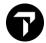

4.3 AVAILABILITY ENTRIES H/AVAIL

A15OCTHKGTPE Availability on specific date

A10OCTHKGTPE1700 Availability on specific date and time

A20OCTHKGSFO.NRT Connection via Narita, Tokyo
A20OCTHKGNYC.D Availability with direct flight
AJ20OCTHKGLON Availability with journey time

A20OCTHKGSFO+5 Availability on specific date with return date on 5 days later

A25OCTHKGTPE\*CX Availability on specific date with Carrier Specific Display CX

A15OCTHKGTPE/CX Preferred Carrier and date selection (Neutral Availability Display)
A15OCTHKGDAD/UO# Availability with UO Carrier *only* (Neutral Availability Display)
A15OCTHKGTYO\*CX@Q Availability request for 'Q' class with Carriers Specific Display CX

A15OCTHKGTPE; A20OCTTPESFO Combine multiple availability request by semicolon character;

A# Change to one day later

A#5 Change to five days later

Change to one day before

Change to seven days before

A20OCT Change to specific date

AR#15 Return availability after 15 days
AR20OCT Return availability on specific date

AN#3SIN Next destination availability to SIN 3 days later from off point

segment

AN20OCTTPE Next destination availability to TPE on specific date

#### 4.4 Preferred Alliance Availability

DCA Display List of Alliance Code

DCA/\*A Display member airlines of Star Alliance

DCA/\*O Display member airlines of One World Alliance

DCA/\*S Display member airlines of Sky Team

A14MAYHKGLAX//\*A Availability display for Star Alliance partner airline only
A20JUNHKGYYZ//\*O Availability display for One World partner airline only
A18JULHKGHEL//\*S Availability display for Sky Team partner airlines only

# 5. BOOKING FILE MANDATORY FIELDS

Phone P.HKGT\*GALILEO TRAVEL 3008 2152 MARY

Received from R.MARY ltinerary 01Y1

Name N.CHAN/JOHNMR

<u>Ticket</u> T.T\*

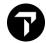

| 5.1 SELL              | H/0                                                                           |
|-----------------------|-------------------------------------------------------------------------------|
| 02Y1                  | Sell 2 Y class from line 1                                                    |
| 02Y1H2                | Sell 2 seat on Y class of line 1 and H class from line 2 of connection flight |
| 01Y5*                 | Sell one seta in Y class and the following connecting flights also in Y class |
| 02Y1LL                | Waitlist 2 Y class from line 1                                                |
| 0CX903Y11MAYHKGMNLNN1 | Direct segment sells with flight details                                      |
| 0CX903Y11MAYHKGMNLAK1 | Create dummy segment with confirmed status                                    |
| 0CX903Y11MAYHKGMNLAL1 | Create dummy segment with waitlist status                                     |
| 0A or Y               | Add ARNK (Arrival Unknown)                                                    |
| /2\$6                 | Re-ordering segment 6 after segment 2                                         |
| /0S3                  | Re-ordering segment 3 after segment 1                                         |

## 5.2 NAME FIELDS H/N.

| N.2WONG/ALANMR/BETTYMRS         | Multiple names, same surname  |
|---------------------------------|-------------------------------|
| N.WONG/ANNIEMS+N.CHAN/CLEMENTMR | Multiple surnames             |
| N.LEE/PETERMSTR*P-C10           | Child name with name remarks  |
| N.I/WONG/MARYMISS*10OCT20       | Infant name with name remarks |
| N.P1@LAI/PETERMR                | Change passenger name 2       |
| N.P2@*02JUL17                   | Modify name remarks           |

#### Note:

N.P4@

- Spacing can be inserted between First names and titles.
- Most airlines DO NOT allow name change after ending a Booking File. Please contact airline to get name change authorization. Then contact helpdesk for name change.

Delete Passenger 4

#### 5.3 PHONE FIELD H/P.

| P.HKGT*GALILEO TRAVEL 3008 2152 JOE | Agency phone                                                                                         |
|-------------------------------------|----------------------------------------------------------------------------------------------------|
| P.HKGM*98331234                     | Mobile phone                                                                                         |
| P.HKGH*24328888                     | Home telephone                                                                                       |
| P.HKGE*WCHANAB//ABC.COM             | Create an Email address for sending host email itinerary ( means _ underscore sign, // means @ sign) |
| P.2@HKGH*22332133                   | Change 2 <sup>nd</sup> phone item                                                                    |
| P.2-4.6@                            | Delete phone item 2 through 4 and 6                                                                  |

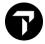

R.AMY

# T.T\* T.TAU/20APR T.@TAU/26APR T.@TAU/26APR T.@TAU/26APR H/R. R.P H/T. Minimum input Place BF on Q10 for ticketing on 20Apr Change ticket date H/R. Minimum input

# Example of a booking file:

```
BCF2ZS/AA HKGOU
               TV8AA AG 13305213 10DEC
1.1SMITH/JOHNMR
                                                        E SU
1 . KL 888 M
               10MAY HKGAMS HK1
                                 1220
                                        1835
                                              0*
2 . SK 1550 M
               20MAY AMSCPH HK1 1740
                                        1900 0*
                                                        E WE
        965 M
               20MAY CPHHKG HK1 2100 #1345 O*
                                                        E WE/TH
** VENDOR LOCATOR DATA EXISTS ** >*VL
** VENDOR REMARKS DATA EXISTS ** >*VR
```

Received from Amy

The header line of the Booking File includes:

#### BCF2ZS/AA HKGOU TV8AA AG 13305213 10DEC

| BCF2ZS   | The Record Locator                                  |
|----------|-----------------------------------------------------|
| /AA      | The last two characters of sign-on code             |
| HKGOU    | The set initialization                              |
| TV8AA    | Pseudo code and last two characters of sign-on code |
| AG       | Duty Code                                           |
| 13305213 | IATA number                                         |
| 10DEC    | Date of Booking File creation                       |

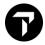

# 6. CANCEL SEGMENT

#### H/CANCEL

X2 Cancel segment 2

X1.3-5 Cancel segment 1, 3 to 5
XI Cancel whole itinerary

#### 6.1 Update air segment status

@1XK or @1.4-6XK Remove segment without sending message to airline (for

UC/UN/HX/NO/AK status)

@1HK or @1.4-6HK Change segment from KK/KL to HK status

@ALL Update status on flights/SSRs/Seating replied status with single entry

#### 6.2 Short cut for Cancel & Rebook

@1/C Change segment 1 to C class

@1/22APR/B Change travel date of segment 1 and class B

@2/4 Change segment number 2 to number of seats 4 on the same flight

(Only before End Transact, not supported by all airlines)

@A/F Change all segments to First class

(Only before End Transact, not supported by all airlines)

DO NOT CANCEL AND REBOOK SAME FLIGHT, SAME CLASS SAME DAY IN SAME TRANSACTION OR/AND IN SAME MINUTE

# 7. END TRANSACTION H/END

E End Transact

ER End transact and retrieve PNR

# 8. IGNORE

I Ignore

IR Ignore and retrieve PNR

# 9. BOOKING FILE RETRIEVAL H/BFR

\*PXAB34 Retrieve booking by record locator

\*-CHAN Retrieve by surname

\*28DEC-WONG/DAVIDMR Retrieve by date of departure and name

\*CX450/10OCT-LEUNG Retrieve by flight number, date of departure and name

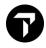

| *L | Redisplay name list                                                                            |
|----|------------------------------------------------------------------------------------------------|
| *3 | Display name item 3 from name list                                                             |
| *H | Display PNR Booking File history  H/DIH – Display Booking File  H/HIST – Display History Codes |

Note: In Smartpoint click < Enhanced View > to choose different types of history

# 10. DIRECT SORT MODE AVAILABILITY

Travelport+ uses one standard sort mode for all availability requests called the Basic Sort Mode. The Basic Sort Mode organizes the flights returned in an availability response in the following order:

| Basic Sort Mode |                    |
|-----------------|--------------------|
| Category #      | Category Name      |
| 1               | Nonstop flights    |
| 2               | Direct flights     |
| 3               | Connecting flights |

A new Direct Sort Mode will be made available to organize the flights returned in an availability response in a more efficient manner. Preference will be given to the time input in the availability entry, single connections will be displayed before double connections, and online connections will be displayed before displaying interline connections using the following order:

| Direct Sort Mode |                                     |  |
|------------------|-------------------------------------|--|
| Category #       | Category Name                       |  |
| 1                | Nonstop flights                     |  |
| 2                | Direct flights                      |  |
| 3                | Online single connecting flights    |  |
| 4                | Interline single connecting flights |  |
| 5                | Online double connecting flights    |  |
| 6                | Interline double connecting flights |  |
| 7                | Triple connecting flights           |  |

HMCT or OP/W\* Determine current sort mode
SSM/DIRECT Convert to Direct Sort Mode from availability
SSM/BASIC Convert to Basic Sort Mode from availability

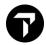

# 11. MILEAGE MEMBERSHIP H/M.

M\*UA Display all UA Cross Accrual airlines

M.UA123456 Add UA mileage number

M.P1/UA123456/AC Report mileage to UA for sector flown on AC

passenger 1

M.P1\*UA/SQ Add Cross Accrual participants SQ to a UA mileage

card that has already been entered into BF

M.P1@ Remove all mileage for passenger 1
M.P1\*UA@ Remove UA mileage for passenger 1
M.UA@ Remove UA mileage for all passenger

\*MM Display Mileage Membership data

# 12. SPECIAL SERVICE REQUIREMENT (SSR) H/SSR

# SSRs can be added using Smartpoint PNR Special Service Request

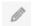

# icon → Create/Edit Special Services →

SI.P2/CHLD\*DDMMMYY Report child Information to inform airline child date of birth

SI.VGML Request a Vegetarian meal for all passengers on all air

segments

SI.S3/VGML Request VGML for all passengers on segment 3 only

SI.P1S1.4/WCHR Request WCHR for passenger 1 on segment 1 and 4 only SI.P2/SPML\*NO EGGS Request SPML for passenger 2 of Special meal followed by

descriptive text

SI.P1/VGMLAK Add a passive VGML meal for passenger 1 for itinerary purpose

SI.P1S4/WCHR@HK Change status code of the WCHR for passenger 1 on segment

4 to HK

SI.P2S1/AVML@XK Removes the AVML request for passengers 2 and segment 1

from the BF, no message is generated

@ALL Update all SSR status codes. TK/KK/KL become HK; UU/UL

become HL; NO/UN are deleted

SI.P1S2@ Cancel all SSR items for passenger 1 on segment 2

SI.4-6@ Cancel OSI items from item 4-6

SI.ALL@ Cancel all Service Information from the BF (cancellation

message will be sent)

\*SO Display OSI only
\*SR Display SSR only

\*SI Display both OSI and SSR

<sup>\*\*</sup> Subject to airline participate Interactive Frequent Flyer Verification MyTravelport KB0024003

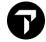

#### **MEAL CODES** H/MEAL CODE GC\*605/32

\*\* PROGRAMMATIC SSR CODES \*\*

MEAL CODES (SEE GC\*200/9 FOR FULL MEAL DESCRIPTION)

AVML VEGETARIAN HINDU MEAL

\* BBML BABY MEAL BLML BLAND MEAL CHILD MEAL CHML \* DIABETIC MEAL DBML

FPML \* FRUIT PLATTER MEAL

\* GFML GLUTEN INTOLERANT MEAL

HINDU MEAL HNML KOSHER MEAL KSML

LCML LOW CALORIE MEAL

\* LFML LOW FAT MEAL \* LOW SALT MEAL LSML \* MOSLEM MEAL MOML

\* NOML NO MEAL

VEGETARIAN RAW MEAL RVML

\* SFML SEA FOOD MEAL SPML + SPECIAL MEAL

VEGETARIAN VEGAN MEAL VGML \* VJML VEGETARIAN JAIN MEAL VEGETARIAN LACTO-OVO MEAL VLML

VEGETARIAN ORIENTAL MEAL VOML

FOR EL AL NON-STANDARD SSR MEAL CODES SEE >GP\*151.

CHAP 605-HELP PAGE 151-MEAL CODE LY

EL AL HAVE A NUMBER OF NON-STANDARD MEAL SSR CODES FOR USE ON THEIR FLIGHTS ONLY:

CODE MEAL \*\*\*\* \*\*\*\*

CHICKEN MEAL CNML FSML FISH MEAL

GRML GREEK FASTING FOOD

GVML REGAL GLATT VEGETARIAN FROM NYC

STRICTLY KOSHER CHILD MEAL KCML REGAL FISH MEAL FROM NYC RFML

RGML REGAL MEAL FROM NYC SKML STRICTLY KOSHER MEAL

- CODES WHICH MUST HAVE ADDITIONAL TEXT
- CODES WHICH MUST NOT HAVE ADDITIONAL TEXT

BLANK - CODES WITH OPTIONAL ADDITIONAL TEXT

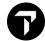

# **ASSORTED CODES**

# H/ASSC

| AVIH                                                                                                    | ASSORTED CO | ODES -  | refer MyTravelport KB0024003                |
|----------------------------------------------------------------------------------------------------|-------------|---------|---------------------------------------------|
| BIKE BLND BLIND BLIND BLIND BLIND BLIND BLIND BLIXE BSCT * BASSINET/CARRYCOT BULK * BULKY BAGGAGE CBBG CBBG + CABIN BAGGAGE CHLD CHILD INFORMATION CKIN CCOWR COMMERCIAL COURIER CTCE PASSENGER CONTACT E-MAIL ADDRESS CTCM PASSENGER CONTACT MOBILE/CELL PHONE CTCR PASSENGER REFUSED TO GIVE EMAIL/MOBILE DEAF DEAF DEAF DEAP DEPORTEE (ACCOMPANIED) DEPU DEPORTEE (UNACCOMPANIED) DEPU DEPORTEE (UNACCOMPANIED) DPNA DEPORTEE (UNACCOMPANIED) DPNA DEPORTEE (UNACCOMPANIED) DOCS PRIMARY DOCUMENTS FOR APIS DOCS PRIMARY DOCUMENTS FOR APIS I.E. VISA EPAY GUARANTEED ELECTRONIC PAYMENT EXST FRAG FRAG FRAGILE BAGGAGE GPST GRPF GROUP FARE INFT N.A. INFANT WITHOUT SEAT WHEN AUTO ADDED IN RESPONSE TO INF NAME FIELD ENTRY.  INFT INFANT WITH SEAT WHEN ADDED MANUALLY AS SSR LANG LANG LANGUAGE ASSISTANCE MAAS HEET AND ASSIST MEDA MEDICAL CASE PETC PET IN CABIN RETV REASON FOR TRAVEL SEMN SEMN SHIPS CREW SLPR SEEPER/BERTH SPEQ STORE STRETCHER TKNM HANUALLY ENTER TICKET NUMBER TRANT TRANT WITHOUT VISA UMNR UNACCOMPANIED MINOR WHEELCHAIR (CANNOT CLIMB STAIRS) WEAP WEAPON FIREARM OR AMMUNITION AS CHKD BAG WEAP  WEAPON FIREARM OR AMMUNITION AS CHKD BAG                                                                                                    | AVIH        | +       | ANTMAL IN HOLD                              |
| BLND BLIND PASSENGER BSCT * BASSINET/CARRYCOT BULK + BULKY BAGGAGE CBBG + CABIN BAGGAGE CHLD CHILD INFORMATION CKIN CHECK-IN INFORMATION COUR COMMERCIAL COURIER CTCE PASSENGER CONTACT E-MAIL ADDRESS CTCM PASSENGER CONTACT MOBILE/CELL PHONE CTCR PASSENGER REFUSED TO GIVE EMAIL/MOBILE DEAF DEAF DEAF PASSENGER DEPA DEPORTEE (ACCOMPANIED) DEPU DEPORTEE (UNACCOMPANIED) DEPU DEPORTEE (UNACCOMPANIED) DPNA + DISABLED PASSENGER NEEDS ASSISTANCE DOCA * ADDRESS INFO FOR APIS DOCS * PRIMARY DOCUMENTS FOR APIS I.E. VISA EPAY + GUARANTEED ELECTRONIC PAYMENT EXST + EXTRA SEAT FRAG + FRAGILE BAGGAGE GPST + GROUP FARE INFT N.A. INFANT WITHOUT SEAT WHEN AUTO ADDED IN RESPONSE TO INF NAME FIELD ENTRY.  INFT + INFANT WITH SEAT WHEN ADDED MANUALLY AS SSR LANG + LANGUAGE ASSISTANCE MAAS + MEET AND ASSIST MEDA MEDICAL CASE PETC + PET IN CABIN RFTV * REASON FOR TRAVEL SEMN + SHIPS CREW SLPR * SIEEPER/BERTH SPEQ + SPORTS EQUIPMENT STCR * STRETCHER TKNM + MANUALLY ENTER TICKET NUMBER TKNM + MANUALLY ENTER TICKET NUMBER THOOV TRANSIT WITHOUT VISA  UMNR + UNACCOMPANIED MINOR WCHC WHEELCHAIR (CANNOT CLIMB STAIRS) WEAP + WEAPON FIREARM OR AMMUNITION AS CHKD BAG                                                                                                    |             | -       |                                             |
| BSCT                                                                                                    | BLND        |         |                                             |
| BULK + BULKY BAGGAGE CBBG + CABIN BAGGAGE CHLD CHILD INFORMATION CKIN CHECK-IN INFORMATION COUR COMMERCIAL COURIER CTCE PASSENGER CONTACT E-MAIL ADDRESS CTCM PASSENGER CONTACT TE-MAIL ADDRESS CTCM PASSENGER CONTACT MOBILE/CELL PHONE CTCR PASSENGER FEFUSED TO GIVE EMAIL/MOBILE DEAF DEAF PASSENGER DEPA DEPORTEE (ACCOMPANIED) DEPU DEPORTEE (UNACCOMPANIED) DEPU DEPORTEE (UNACCOMPANIED) DOCA * ADDRESS INFO FOR APIS DOCS * PRIMARY DOCUMENTS FOR APIS I.E. PASSPORT DOCO * SECONDARY DOC INFO FOR APIS I.E. VISA EPAY + GUARANTEED ELECTRONIC PAYMENT EXST + EXTRA SEAT FRAG + FRAGILE BAGGAGE GPST + GROUP SEAT GRPF + GROUP FARE INFT N.A. INFANT WITHOUT SEAT WHEN AUTO ADDED IN RESPONSE TO INF NAME FIELD ENTRY. INFT + INFANT WITH SEAT WHEN ADDED MANUALLY AS SSR LANG + LANGUAGE ASSISTANCE MAAS + MEET AND ASSIST MEDA MEDICAL CASE PETC + PET IN CABIN RFTV * REASON FOR TRAVEL SEMN + SHIPS CREW SLPR * SLEEPER/BERTH SPEQ + SPORTS EQUIPMENT STCR * STRETCHER TKNM + MANUALLY ENTER TICKET NUMBER TKNM + SHIPS CREW SLPR * SLEEPER/BERTH SPEQ + SPORTS EQUIPMENT STCR * STRETCHER TKNM + MANUALLY ENTER TICKET NUMBER TKNM + MANUALLY ENTER TICKET NUMBER TKNM + MANUALLY ENTER TICKET NUMBER TKNM + MANUALLY ENTER TICKET NUMBER TKNM + MANUALLY ENTER TICKET NUMBER TKNM + MANUALLY ENTER TICKET NUMBER TKNM + MANUALLY ENTER TICKET NUMBER TKNM + MANUALLY ENTER TICKET NUMBER TKNM + MANUALLY ENTER TICKET NUMBER TKNM + MANUALLY ENTER TICKET NUMBER TKNM + MANUALLY ENTER TICKET NUMBER THOOV TRANSIT WITHOUT VISA UMNR WHEELCHAIR (CANRY ON) WCHR WHEELCHAIR (CANRY ON) WCHR WHEELCHAIR (CANRY ON) WCHR WHEELCHAIR (CANRY ON) WCHE WHEELCHAIR (CANNOT CLIMB STAIRS) WEAP                                                                                                    | BSCT        | *       |                                             |
| CBBG                                                                                                    |             | +       | ·                                           |
| CHILD INFORMATION CKIN CHECK-IN INFORMATION COUR COMMERCIAL COURIER CTCE PASSENGER CONTACT E-MAIL ADDRESS CTCM PASSENGER CONTACT E-MAIL ADDRESS CTCM PASSENGER CONTACT MOBILE/CELL PHONE CTCR PASSENGER REFUSED TO GIVE EMAIL/MOBILE DEAF DEAF PASSENGER DEPA DEPORTEE (ACCOMPANIED) DEPU DEPORTEE (UNACCOMPANIED) DEPU DEPORTEE (UNACCOMPANIED) DEPU DEPORTEE (UNACCOMPANIED) DEOCA * ADDRESS INFO FOR APIS DOCA * ADDRESS INFO FOR APIS DOCS * PRIMARY DOCUMENTS FOR APIS I.E. PASSPORT DOCO * SECONDARY DOC INFO FOR APIS I.E. VISA EPAY + GUARANTEED ELECTRONIC PAYMENT EXST + EXTRA SEAT FRAG + FRAGILE BAGGAGE GPST + GROUP SEAT GRPF + GROUP FARE INFT N.A. INFANT WITHOUT SEAT WHEN AUTO ADDED IN RESPONSE TO INF NAME FIELD ENTRY.  INFT + INFANT WITH SEAT WHEN ADDED MANUALLY AS SSR LANG + LANGUAGE ASSISTANCE MAAS + MEET AND ASSIST MEDA MEDICAL CASE PETC + PET IN CABIN RFTV * REASON FOR TRAVEL SEMN + SHIPS CREW SLPR * SLEEPER/BERTH SPEQ + SPORTS EQUIPMENT STCR * STRETCHER TKNM + MANUALLY ENTER TICKET NUMBER TKOW TRANSIT WITHOUT VISA UMNR + UNACCOMPANIED MINOR WCHC WHEELCHAIR (CARRY ON) WCHC WHEELCHAIR (CARRY ON) WCHC WHEELCHAIR (CANNOT CLIMB STAIRS) WEAP + WEAPON FIREARM OR AMMUNITION AS CHKD BAG                                                                                                    |             |         |                                             |
| CKIN COUR COMMERCIAL COURIER CTCE PASSENGER CONTACT E-MAIL ADDRESS CTCM PASSENGER CONTACT MOBILE/CELL PHONE CTCR PASSENGER REFUSED TO GIVE EMAIL/MOBILE DEAF DEAF DEAF PASSENGER DEPA DEPORTEE (ACCOMPANIED) DEPU DEPORTEE (UNACCOMPANIED) DPNA DEPORTEE (UNACCOMPANIED) DOCS PRIMARY DOCUMENTS FOR APIS I.E. PASSPORT DOCO SECONDARY DOC INFO FOR APIS I.E. VISA EPAY GUARANTEED ELECTRONIC PAYMENT EXST FRAG FRAG FRAGILE BAGGAGE GPST GRPF GROUP FARE INFT N.A. INFANT WITHOUT SEAT WHEN AUTO ADDED IN RESPONSE TO INF NAME FIELD ENTRY.  INFT SINFT HINFANT WITH SEAT WHEN ADDED MANUALLY AS SSR LANG HEAT AND ASSIST MEDA MEDICAL CASE PETC PETC PETC PET IN CABIN RETV SEMN SHIPS CREW SLPR SLEEPER/BERTH SPEQ SPORTS EQUIPMENT STCR TKNM HMANUALLY ENTER TICKET NUMBER TWOV TRANSIT WITHOUT VISA UMNR UNACCOMPANIED MINOR WCHC WHEELCHAIR (CARRY ON) WCHR WHEELCHAIR (CARNOT CLIMB STAIRS) WEAP WEAPON FIREARM OR AMMUNITION AS CHKD BAG                                                                                                    |             |         |                                             |
| CTCE PASSENGER CONTACT E-MAIL ADDRESS CTCM PASSENGER CONTACT MOBILE/CELL PHONE CTCR PASSENGER REFUSED TO GIVE EMAIL/MOBILE DEAF DEAF DEAF PASSENGER DEPA DEPORTEE (ACCOMPANIED) DEPU DEPORTEE (UNACCOMPANIED) DPNA + DISABLED PASSENGER NEEDS ASSISTANCE DOCA * ADDRESS INFO FOR APIS DOCS * PRIMARY DOCUMENTS FOR APIS I.E. PASSPORT DOCO * SECONDARY DOC INFO FOR APIS I.E. VISA EPAY + GUARANTEED ELECTRONIC PAYMENT EXST + EXTRA SEAT FRAG + FRAGILE BAGGAGE GPST + GROUP SEAT GRPF + GROUP FARE INFT N.A. INFANT WITHOUT SEAT WHEN AUTO ADDED IN RESPONSE TO INF NAME FIELD ENTRY.  INFT + INFANT WITH SEAT WHEN ADDED MANUALLY AS SSR LANG + LANGUAGE ASSISTANCE MAAS + MEET AND ASSIST MEDICAL CASE PETC + PET IN CABIN RFTV * REASON FOR TRAVEL SEMN + SHIPS CREW SLPR * SLEEPER/BERTH SPEQ + SPORTS EQUIPMENT STCR * STRETCHER TKNM + MANUALLY ENTER TICKET NUMBER TWOV TRANSIT WITHOUT VISA UMNR + UNACCOMPANIED MINOR WCHC WHEELCHAIR (CARRY ON) WCHC WHEELCHAIR (CARNOT CLIMB STAIRS) WEAP + WEAPON FIREARM OR AMMUNITION AS CHKD BAG                                                                                                    |             |         |                                             |
| CTCE PASSENGER CONTACT E-MAIL ADDRESS CTCM PASSENGER CONTACT MOBILE/CELL PHONE CTCR PASSENGER REFUSED TO GIVE EMAIL/MOBILE DEAF DEAF DEAF PASSENGER DEPA DEPORTEE (ACCOMPANIED) DEPU DEPORTEE (UNACCOMPANIED) DPNA + DISABLED PASSENGER NEEDS ASSISTANCE DOCA * ADDRESS INFO FOR APIS DOCS * PRIMARY DOCUMENTS FOR APIS I.E. PASSPORT DOCO * SECONDARY DOC INFO FOR APIS I.E. VISA EPAY + GUARANTEED ELECTRONIC PAYMENT EXST + EXTRA SEAT FRAG + FRAGILE BAGGAGE GPST + GROUP SEAT GRPF + GROUP FARE INFT N.A. INFANT WITHOUT SEAT WHEN AUTO ADDED IN RESPONSE TO INF NAME FIELD ENTRY.  INFT + INFANT WITH SEAT WHEN ADDED MANUALLY AS SSR LANG + LANGUAGE ASSISTANCE MAAS + MEET AND ASSIST MEDICAL CASE PETC + PET IN CABIN RFTV * REASON FOR TRAVEL SEMN + SHIPS CREW SLPR * SLEEPER/BERTH SPEQ + SPORTS EQUIPMENT STCR * STRETCHER TKNM + MANUALLY ENTER TICKET NUMBER TWOV TRANSIT WITHOUT VISA UMNR + UNACCOMPANIED MINOR WCHC WHEELCHAIR (CARRY ON) WCHC WHEELCHAIR (CARNOT CLIMB STAIRS) WEAP + WEAPON FIREARM OR AMMUNITION AS CHKD BAG                                                                                                    | COUR        |         | COMMERCIAL COURIER                          |
| CTCR DEAF DEAF DEAF DEAF DEAF DEAF DEPA DEPORTEE (ACCOMPANIED) DEPORTEE (UNACCOMPANIED) DPNA DEPORTEE (UNACCOMPANIED) DPNA DISABLED PASSENGER NEEDS ASSISTANCE DOCA ADDRESS INFO FOR APIS DOCS PRIMARY DOCUMENTS FOR APIS I.E. PASSPORT DOCO SECONDARY DOC INFO FOR APIS I.E. VISA EPAY GUARANTEED ELECTRONIC PAYMENT EXST FRAG FRAGILE BAGGAGE GPST GRPF GROUP SEAT GROP FARE INFT N.A. INFANT WITHOUT SEAT WHEN AUTO ADDED IN RESPONSE TO INF NAME FIELD ENTRY.  INFT INFANT WITH SEAT WHEN ADDED MANUALLY AS SSR LANG HAAS HEET AND ASSIST MEDA MEDICAL CASE PETC PETC PET IN CABIN RETV REASON FOR TRAVEL SEMN SLEPER/BERTH SPEQ SPORTS EQUIPMENT STCR STRETCHER TKNM HANUALLY ENTER TICKET NUMBER TWOV TRANSIT WITHOUT VISA WHEELCHAIR (CANROT CLIMB STAIRS) WCHS WHEELCHAIR (CANNOT CLIMB STAIRS) WEAP WEAPON FIREARM OR AMMUNITION AS CHKD BAG                                                                                                    | CTCE        |         |                                             |
| CTCR DEAF DEAF DEAF DEAF DEAF DEAF DEPA DEPORTEE (ACCOMPANIED) DEPORTEE (UNACCOMPANIED) DPNA DEPORTEE (UNACCOMPANIED) DPNA DISABLED PASSENGER NEEDS ASSISTANCE DOCA ADDRESS INFO FOR APIS DOCS PRIMARY DOCUMENTS FOR APIS I.E. PASSPORT DOCO SECONDARY DOC INFO FOR APIS I.E. VISA EPAY GUARANTEED ELECTRONIC PAYMENT EXST FRAG FRAGILE BAGGAGE GPST GRPF GROUP SEAT GROP FARE INFT N.A. INFANT WITHOUT SEAT WHEN AUTO ADDED IN RESPONSE TO INF NAME FIELD ENTRY.  INFT INFANT WITH SEAT WHEN ADDED MANUALLY AS SSR LANG HAAS HEET AND ASSIST MEDA MEDICAL CASE PETC PETC PET IN CABIN RETV REASON FOR TRAVEL SEMN SLEPER/BERTH SPEQ SPORTS EQUIPMENT STCR STRETCHER TKNM HANUALLY ENTER TICKET NUMBER TWOV TRANSIT WITHOUT VISA WHEELCHAIR (CANROT CLIMB STAIRS) WCHS WHEELCHAIR (CANNOT CLIMB STAIRS) WEAP WEAPON FIREARM OR AMMUNITION AS CHKD BAG                                                                                                    | CTCM        |         | PASSENGER CONTACT MOBILE/CELL PHONE         |
| DEAF DEPA DEPA DEPORTEE (ACCOMPANIED) DEPU DEPORTEE (UNACCOMPANIED) DPNA DEPORTEE (UNACCOMPANIED) DPNA DEPORTEE (UNACCOMPANIED) DPNA DOCA ADDRESS INFO FOR APIS DOCS PRIMARY DOCUMENTS FOR APIS I.E. PASSPORT DOCO SECONDARY DOC INFO FOR APIS I.E. VISA EPAY GUARANTEED ELECTRONIC PAYMENT EXST FRAG FRAG FRAGILE BAGGAGE GPST GRPF GROUP SEAT GROPF ARE INFT N.A. INFANT WITHOUT SEAT WHEN AUTO ADDED IN RESPONSE TO INF NAME FIELD ENTRY.  INFT HINFANT WITH SEAT WHEN ADDED MANUALLY AS SSR LANG LANG LANGUAGE ASSISTANCE MAAS MEDICAL CASE PETC PET IN CABIN RETV REASON FOR TRAVEL SEMN SEMN SEMN SUMPRESSENTH SPEQ SUMPRESS SUMPRESS SUMP | CTCR        |         |                                             |
| DEPU DEPORTEE (UNACCOMPANIED) DPNA + DISABLED PASSENGER NEEDS ASSISTANCE DOCA * ADDRESS INFO FOR APIS DOCS * PRIMARY DOCUMENTS FOR APIS I.E. PASSPORT DOCO * SECONDARY DOC INFO FOR APIS I.E. VISA EPAY + GUARANTEED ELECTRONIC PAYMENT EXST + EXTRA SEAT FRAG + FRAGILE BAGGAGE GPST + GROUP SEAT GRPF + GROUP FARE INFT N.A. INFANT WITHOUT SEAT WHEN AUTO ADDED IN RESPONSE TO INF NAME FIELD ENTRY. INFT + INFANT WITH SEAT WHEN ADDED MANUALLY AS SSR LANG + LANGUAGE ASSISTANCE MAAS + MEET AND ASSIST MEDA MEDICAL CASE PETC + PET IN CABIN RFTV * REASON FOR TRAVEL SEMN + SHIPS CREW SLPR * SLEEPER/BERTH SPEQ + SPORTS EQUIPMENT STCR * STRETCHER TKNM + MANUALLY ENTER TICKET NUMBER TWOV TRANSIT WITHOUT VISA UMNR + UNACCOMPANIED MINOR WCHC WHEELCHAIR (CARRY ON) WCHR WHEELCHAIR (CANNOT CLIMB STAIRS) WCHS WHEAP + WEAPON FIREARM OR AMMUNITION AS CHKD BAG                                                                                                    | DEAF        |         |                                             |
| DEPU DEPORTEE (UNACCOMPANIED) DPNA + DISABLED PASSENGER NEEDS ASSISTANCE DOCA * ADDRESS INFO FOR APIS DOCS * PRIMARY DOCUMENTS FOR APIS I.E. PASSPORT DOCO * SECONDARY DOC INFO FOR APIS I.E. VISA EPAY + GUARANTEED ELECTRONIC PAYMENT EXST + EXTRA SEAT FRAG + FRAGILE BAGGAGE GPST + GROUP SEAT GRPF + GROUP FARE INFT N.A. INFANT WITHOUT SEAT WHEN AUTO ADDED IN RESPONSE TO INF NAME FIELD ENTRY. INFT + INFANT WITH SEAT WHEN ADDED MANUALLY AS SSR LANG + LANGUAGE ASSISTANCE MAAS + MEET AND ASSIST MEDA MEDICAL CASE PETC + PET IN CABIN RFTV * REASON FOR TRAVEL SEMN + SHIPS CREW SLPR * SLEEPER/BERTH SPEQ + SPORTS EQUIPMENT STCR * STRETCHER TKNM + MANUALLY ENTER TICKET NUMBER TWOV TRANSIT WITHOUT VISA UMNR + UNACCOMPANIED MINOR WCHC WHEELCHAIR (CARRY ON) WCHR WHEELCHAIR (CANNOT CLIMB STAIRS) WCHS WHEAP + WEAPON FIREARM OR AMMUNITION AS CHKD BAG                                                                                                    | DEPA        |         | DEPORTEE (ACCOMPANIED)                      |
| DPNA + DISABLED PASSENGER NEEDS ASSISTANCE  DOCA * ADDRESS INFO FOR APIS  DOCS * PRIMARY DOCUMENTS FOR APIS I.E. PASSPORT  DOCO * SECONDARY DOC INFO FOR APIS I.E. VISA  EPAY + GUARANTEED ELECTRONIC PAYMENT  EXST + EXTRA SEAT  FRAG + FRAGILE BAGGAGE  GPST + GROUP SEAT  GRPF + GROUP FARE  INFT N.A. INFANT WITHOUT SEAT WHEN AUTO ADDED IN  RESPONSE TO INF NAME FIELD ENTRY.  INFT + INFANT WITH SEAT WHEN ADDED MANUALLY AS SSR  LANG + LANGUAGE ASSISTANCE  MAAS + MEET AND ASSIST  MEDA MEDICAL CASE  PETC + PET IN CABIN  RFTV * REASON FOR TRAVEL  SEMN + SHIPS CREW  SLEPER/BERTH  SPEQ + SPORTS EQUIPMENT  STCR * STRETCHER  TKNM + MANUALLY ENTER TICKET NUMBER  TWOV TRANSIT WITHOUT VISA  UMNR + UNACCOMPANIED MINOR  WCHC WHEELCHAIR (CARRY ON)  WCHR WHEELCHAIR (CANNOT CLIMB STAIRS)  WCHS WHEELCHAIR (CANNOT CLIMB STAIRS)                                                                                                    | DEPU        |         | ,                                           |
| DOCS * PRIMARY DOCUMENTS FOR APIS I.E. PASSPORT DOCO * SECONDARY DOC INFO FOR APIS I.E. VISA EPAY + GUARANTEED ELECTRONIC PAYMENT EXST + EXTRA SEAT FRAG + FRAGILE BAGGAGE GPST + GROUP SEAT GRPF + GROUP FARE INFT N.A. INFANT WITHOUT SEAT WHEN AUTO ADDED IN RESPONSE TO INF NAME FIELD ENTRY.  INFT + INFANT WITH SEAT WHEN ADDED MANUALLY AS SSR LANG + LANGUAGE ASSISTANCE MAAS + MEET AND ASSIST MEDA MEDICAL CASE PETC + PET IN CABIN RFTV * REASON FOR TRAVEL SEMN + SHIPS CREW SLPR * SLEEPER/BERTH SPEQ + SPORTS EQUIPMENT STCR * STRETCHER TKNM + MANUALLY ENTER TICKET NUMBER TWOV TRANSIT WITHOUT VISA UMNR + UNACCOMPANIED MINOR WCHC WHEELCHAIR (CARRY ON) WCHR WHEELCHAIR (CAN CLIMB STAIRS) WCHS WHEELCHAIR (CANNOT CLIMB STAIRS) WCHS WHEELCHAIR (CANNOT CLIMB STAIRS)                                                                                                    | DPNA        | +       | ·                                           |
| DOCO * SECONDARY DOC INFO FOR APIS I.E. VISA EPAY + GUARANTEED ELECTRONIC PAYMENT EXST + EXTRA SEAT FRAG + FRAGILE BAGGAGE GPST + GROUP SEAT GRPF + GROUP FARE INFT N.A. INFANT WITHOUT SEAT WHEN AUTO ADDED IN RESPONSE TO INF NAME FIELD ENTRY.  INFT + INFANT WITH SEAT WHEN ADDED MANUALLY AS SSR LANG + LANGUAGE ASSISTANCE MAAS + MEET AND ASSIST MEDA MEDICAL CASE PETC + PET IN CABIN RFTV * REASON FOR TRAVEL SEMN + SHIPS CREW SLPR * SLEEPER/BERTH SPEQ + SPORTS EQUIPMENT STCR * STRETCHER TKNM + MANUALLY ENTER TICKET NUMBER TWOV TRANSIT WITHOUT VISA UMNR + UNACCOMPANIED MINOR WCHC WHEELCHAIR (CARRY ON) WCHR WHEELCHAIR (CAN CLIMB STAIRS) WCHS WHEELCHAIR (CANNOT CLIMB STAIRS) WCHS WHEELCHAIR (CANNOT CLIMB STAIRS)                                                                                                    | DOCA        | *       |                                             |
| EPAY                                                                                                    | DOCS        | *       | PRIMARY DOCUMENTS FOR APIS I.E. PASSPORT    |
| EXST + EXTRA SEAT FRAG + FRAGILE BAGGAGE GPST + GROUP SEAT GRPF + GROUP FARE INFT N.A. INFANT WITHOUT SEAT WHEN AUTO ADDED IN RESPONSE TO INF NAME FIELD ENTRY.  INFT + INFANT WITH SEAT WHEN ADDED MANUALLY AS SSR LANG + LANGUAGE ASSISTANCE MAAS + MEET AND ASSIST MEDA MEDICAL CASE PETC + PET IN CABIN RFTV * REASON FOR TRAVEL SEMN + SHIPS CREW SLPR * SLEEPER/BERTH SPEQ + SPORTS EQUIPMENT STCR * STRETCHER TKNM + MANUALLY ENTER TICKET NUMBER TWOV TRANSIT WITHOUT VISA UMNR + UNACCOMPANIED MINOR WCHC WHEELCHAIR (CARRY ON) WCHR WHEELCHAIR (CANNOT CLIMB STAIRS) WCHS WHEALCHAIR (CANNOT CLIMB STAIRS) WCHS WEAP + WEAPON FIREARM OR AMMUNITION AS CHKD BAG                                                                                                    | DOCO        | *       | SECONDARY DOC INFO FOR APIS I.E. VISA       |
| EXST + EXTRA SEAT FRAG + FRAGILE BAGGAGE GPST + GROUP SEAT GRPF + GROUP FARE INFT N.A. INFANT WITHOUT SEAT WHEN AUTO ADDED IN RESPONSE TO INF NAME FIELD ENTRY.  INFT + INFANT WITH SEAT WHEN ADDED MANUALLY AS SSR LANG + LANGUAGE ASSISTANCE MAAS + MEET AND ASSIST MEDA MEDICAL CASE PETC + PET IN CABIN RFTV * REASON FOR TRAVEL SEMN + SHIPS CREW SLPR * SLEEPER/BERTH SPEQ + SPORTS EQUIPMENT STCR * STRETCHER TKNM + MANUALLY ENTER TICKET NUMBER TWOV TRANSIT WITHOUT VISA UMNR + UNACCOMPANIED MINOR WCHC WHEELCHAIR (CARRY ON) WCHR WHEELCHAIR (CANNOT CLIMB STAIRS) WCHS WHEALCHAIR (CANNOT CLIMB STAIRS) WCHS WEAP + WEAPON FIREARM OR AMMUNITION AS CHKD BAG                                                                                                    | EPAY        | +       | GUARANTEED ELECTRONIC PAYMENT               |
| GPST + GROUP SEAT GRPF + GROUP FARE INFT N.A. INFANT WITHOUT SEAT WHEN AUTO ADDED IN RESPONSE TO INF NAME FIELD ENTRY. INFT + INFANT WITH SEAT WHEN ADDED MANUALLY AS SSR LANG + LANGUAGE ASSISTANCE MAAS + MEET AND ASSIST MEDA MEDICAL CASE PETC + PET IN CABIN RFTV * REASON FOR TRAVEL SEMN + SHIPS CREW SLPR * SLEEPER/BERTH SPEQ + SPORTS EQUIPMENT STCR * STRETCHER TKNM + MANUALLY ENTER TICKET NUMBER TWOV TRANSIT WITHOUT VISA UMNR + UNACCOMPANIED MINOR WCHC WHEELCHAIR (CARRY ON) WCHR WHEELCHAIR (CAN CLIMB STAIRS) WCHS WHEELCHAIR (CANNOT CLIMB STAIRS) WEAP + WEAPON FIREARM OR AMMUNITION AS CHKD BAG                                                                                                    | EXST        | +       |                                             |
| GRPF + GROUP FARE INFT N.A. INFANT WITHOUT SEAT WHEN AUTO ADDED IN RESPONSE TO INF NAME FIELD ENTRY.  INFT + INFANT WITH SEAT WHEN ADDED MANUALLY AS SSR LANG + LANGUAGE ASSISTANCE MAAS + MEET AND ASSIST MEDA MEDICAL CASE PETC + PET IN CABIN RFTV * REASON FOR TRAVEL SEMN + SHIPS CREW SLPR * SLEEPER/BERTH SPEQ + SPORTS EQUIPMENT STCR * STRETCHER TKNM + MANUALLY ENTER TICKET NUMBER TWOV TRANSIT WITHOUT VISA UMNR + UNACCOMPANIED MINOR WCHC WHEELCHAIR (CARRY ON) WCHR WHEELCHAIR (CAN CLIMB STAIRS) WCHS WHEELCHAIR (CANNOT CLIMB STAIRS) WCHS WHEELCHAIR (CANNOT CLIMB STAIRS)                                                                                                    | FRAG        | +       | FRAGILE BAGGAGE                             |
| INFT N.A. INFANT WITHOUT SEAT WHEN AUTO ADDED IN RESPONSE TO INF NAME FIELD ENTRY.  INFT + INFANT WITH SEAT WHEN ADDED MANUALLY AS SSR LANG + LANGUAGE ASSISTANCE  MAAS + MEET AND ASSIST  MEDA MEDICAL CASE  PETC + PET IN CABIN  RFTV * REASON FOR TRAVEL  SEMN + SHIPS CREW  SLPR * SLEEPER/BERTH  SPEQ + SPORTS EQUIPMENT  STCR * STRETCHER  TKNM + MANUALLY ENTER TICKET NUMBER  TWOV TRANSIT WITHOUT VISA  UMNR + UNACCOMPANIED MINOR  WCHC WHEELCHAIR (CARRY ON)  WCHR WHEELCHAIR (CAN CLIMB STAIRS)  WCHS WHEELCHAIR (CANNOT CLIMB STAIRS)                                                                                                    | GPST        | +       | GROUP SEAT                                  |
| RESPONSE TO INF NAME FIELD ENTRY.  INFT                                                                                                    | GRPF        | +       | GROUP FARE                                  |
| INFT + INFANT WITH SEAT WHEN ADDED MANUALLY AS SSR LANG + LANGUAGE ASSISTANCE MAAS + MEET AND ASSIST MEDA MEDICAL CASE PETC + PET IN CABIN RFTV * REASON FOR TRAVEL SEMN + SHIPS CREW SLPR * SLEEPER/BERTH SPEQ + SPORTS EQUIPMENT STCR * STRETCHER TKNM + MANUALLY ENTER TICKET NUMBER TWOV TRANSIT WITHOUT VISA UMNR + UNACCOMPANIED MINOR WCHC WHEELCHAIR (CARRY ON) WCHR WHEELCHAIR (CAN CLIMB STAIRS) WCHS WHEELCHAIR (CANNOT CLIMB STAIRS) WEAP + WEAPON FIREARM OR AMMUNITION AS CHKD BAG                                                                                                    | INFT        | N.A.    | INFANT WITHOUT SEAT WHEN AUTO ADDED IN      |
| LANG + LANGUAGE ASSISTANCE  MAAS + MEET AND ASSIST  MEDA MEDICAL CASE  PETC + PET IN CABIN  RFTV * REASON FOR TRAVEL  SEMN + SHIPS CREW  SLPR * SLEEPER/BERTH  SPEQ + SPORTS EQUIPMENT  STCR * STRETCHER  TKNM + MANUALLY ENTER TICKET NUMBER  TWOV TRANSIT WITHOUT VISA  UMNR + UNACCOMPANIED MINOR  WCHC WHEELCHAIR (CARRY ON)  WCHR WHEELCHAIR (CAN CLIMB STAIRS)  WCHS WHEELCHAIR (CANNOT CLIMB STAIRS)  WEAP + WEAPON FIREARM OR AMMUNITION AS CHKD BAG                                                                                                    |             |         | RESPONSE TO INF NAME FIELD ENTRY.           |
| MAAS + MEET AND ASSIST MEDA MEDICAL CASE PETC + PET IN CABIN RFTV * REASON FOR TRAVEL SEMN + SHIPS CREW SLPR * SLEEPER/BERTH SPEQ + SPORTS EQUIPMENT STCR * STRETCHER TKNM + MANUALLY ENTER TICKET NUMBER TWOV TRANSIT WITHOUT VISA UMNR + UNACCOMPANIED MINOR WCHC WHEELCHAIR (CARRY ON) WCHR WHEELCHAIR (CAN CLIMB STAIRS) WCHS WHEELCHAIR (CANNOT CLIMB STAIRS) WEAP + WEAPON FIREARM OR AMMUNITION AS CHKD BAG                                                                                                    | INFT        | +       | INFANT WITH SEAT WHEN ADDED MANUALLY AS SSR |
| MEDA MEDICAL CASE PETC + PET IN CABIN RFTV * REASON FOR TRAVEL SEMN + SHIPS CREW SLPR * SLEEPER/BERTH SPEQ + SPORTS EQUIPMENT STCR * STRETCHER TKNM + MANUALLY ENTER TICKET NUMBER TWOV TRANSIT WITHOUT VISA UMNR + UNACCOMPANIED MINOR WCHC WHEELCHAIR (CARRY ON) WCHR WHEELCHAIR (CAN CLIMB STAIRS) WCHS WHEELCHAIR (CANNOT CLIMB STAIRS) WEAP + WEAPON FIREARM OR AMMUNITION AS CHKD BAG                                                                                                    | LANG        | +       | LANGUAGE ASSISTANCE                         |
| PETC + PET IN CABIN RFTV * REASON FOR TRAVEL SEMN + SHIPS CREW SLPR * SLEEPER/BERTH SPEQ + SPORTS EQUIPMENT STCR * STRETCHER TKNM + MANUALLY ENTER TICKET NUMBER TWOV TRANSIT WITHOUT VISA UMNR + UNACCOMPANIED MINOR WCHC WHEELCHAIR (CARRY ON) WCHR WHEELCHAIR (CAN CLIMB STAIRS) WCHS WHEELCHAIR (CANNOT CLIMB STAIRS) WEAP + WEAPON FIREARM OR AMMUNITION AS CHKD BAG                                                                                                    | MAAS        | +       | MEET AND ASSIST                             |
| RFTV * REASON FOR TRAVEL  SEMN + SHIPS CREW  SLPR * SLEEPER/BERTH  SPEQ + SPORTS EQUIPMENT  STCR * STRETCHER  TKNM + MANUALLY ENTER TICKET NUMBER  TWOV TRANSIT WITHOUT VISA  UMNR + UNACCOMPANIED MINOR  WCHC WHEELCHAIR (CARRY ON)  WCHR WHEELCHAIR (CAN CLIMB STAIRS)  WCHS WHEELCHAIR (CANNOT CLIMB STAIRS)  WEAP + WEAPON FIREARM OR AMMUNITION AS CHKD BAG                                                                                                    | MEDA        |         | MEDICAL CASE                                |
| SEMN + SHIPS CREW  SLPR * SLEEPER/BERTH  SPEQ + SPORTS EQUIPMENT  STCR * STRETCHER  TKNM + MANUALLY ENTER TICKET NUMBER  TWOV TRANSIT WITHOUT VISA  UMNR + UNACCOMPANIED MINOR  WCHC WHEELCHAIR (CARRY ON)  WCHR WHEELCHAIR (CAN CLIMB STAIRS)  WCHS WHEELCHAIR (CANNOT CLIMB STAIRS)  WEAP + WEAPON FIREARM OR AMMUNITION AS CHKD BAG                                                                                                    | PETC        | +       | PET IN CABIN                                |
| SLPR * SLEEPER/BERTH SPEQ + SPORTS EQUIPMENT STCR * STRETCHER TKNM + MANUALLY ENTER TICKET NUMBER TWOV TRANSIT WITHOUT VISA UMNR + UNACCOMPANIED MINOR WCHC WHEELCHAIR (CARRY ON) WCHR WHEELCHAIR (CAN CLIMB STAIRS) WCHS WHEELCHAIR (CANNOT CLIMB STAIRS) WEAP + WEAPON FIREARM OR AMMUNITION AS CHKD BAG                                                                                                    | RFTV        | *       | REASON FOR TRAVEL                           |
| SPEQ + SPORTS EQUIPMENT STCR * STRETCHER TKNM + MANUALLY ENTER TICKET NUMBER TWOV TRANSIT WITHOUT VISA UMNR + UNACCOMPANIED MINOR WCHC WHEELCHAIR (CARRY ON) WCHR WHEELCHAIR (CAN CLIMB STAIRS) WCHS WHEELCHAIR (CANNOT CLIMB STAIRS) WEAP + WEAPON FIREARM OR AMMUNITION AS CHKD BAG                                                                                                    | SEMN        | +       | SHIPS CREW                                  |
| STCR * STRETCHER  TKNM + MANUALLY ENTER TICKET NUMBER  TWOV TRANSIT WITHOUT VISA  UMNR + UNACCOMPANIED MINOR  WCHC WHEELCHAIR (CARRY ON)  WCHR WHEELCHAIR (CAN CLIMB STAIRS)  WCHS WHEELCHAIR (CANNOT CLIMB STAIRS)  WEAP + WEAPON FIREARM OR AMMUNITION AS CHKD BAG                                                                                                    | SLPR        | *       | SLEEPER/BERTH                               |
| TKNM + MANUALLY ENTER TICKET NUMBER TWOV TRANSIT WITHOUT VISA UMNR + UNACCOMPANIED MINOR WCHC WHEELCHAIR (CARRY ON) WCHR WHEELCHAIR (CAN CLIMB STAIRS) WCHS WHEELCHAIR (CANNOT CLIMB STAIRS) WEAP + WEAPON FIREARM OR AMMUNITION AS CHKD BAG                                                                                                    | SPEQ        | +       | SPORTS EQUIPMENT                            |
| TWOV TRANSIT WITHOUT VISA  UMNR + UNACCOMPANIED MINOR  WCHC WHEELCHAIR (CARRY ON)  WCHR WHEELCHAIR (CAN CLIMB STAIRS)  WCHS WHEELCHAIR (CANNOT CLIMB STAIRS)  WEAP + WEAPON FIREARM OR AMMUNITION AS CHKD BAG                                                                                                    | STCR        | *       | STRETCHER                                   |
| UMNR + UNACCOMPANIED MINOR WCHC WHEELCHAIR (CARRY ON) WCHR WHEELCHAIR (CAN CLIMB STAIRS) WCHS WHEELCHAIR (CANNOT CLIMB STAIRS) WEAP + WEAPON FIREARM OR AMMUNITION AS CHKD BAG                                                                                                    | TKNM        | +       | MANUALLY ENTER TICKET NUMBER                |
| WCHC WHEELCHAIR (CARRY ON) WCHR WHEELCHAIR (CAN CLIMB STAIRS) WCHS WHEELCHAIR (CANNOT CLIMB STAIRS) WEAP + WEAPON FIREARM OR AMMUNITION AS CHKD BAG                                                                                                    | TWOV        |         | TRANSIT WITHOUT VISA                        |
| WCHR WHEELCHAIR (CAN CLIMB STAIRS) WCHS WHEELCHAIR (CANNOT CLIMB STAIRS) WEAP + WEAPON FIREARM OR AMMUNITION AS CHKD BAG                                                                                                    | UMNR        | +       | UNACCOMPANIED MINOR                         |
| WCHS WHEELCHAIR (CANNOT CLIMB STAIRS) WEAP + WEAPON FIREARM OR AMMUNITION AS CHKD BAG                                                                                                    | WCHC        |         | WHEELCHAIR (CARRY ON)                       |
| WEAP + WEAPON FIREARM OR AMMUNITION AS CHKD BAG                                                                                                    | WCHR        |         |                                             |
|                                                                                                    | WCHS        |         |                                             |
| VDAC , EVCECC DACCACE                                                                                                    |             | +       |                                             |
| ADAU + EXCESS BAUDAUE                                                                                                    | XBAG        | +       | EXCESS BAGGAGE                              |
| + - CODES WHICH MUST HAVE ADDITIONAL TEXT                                                                                                    | +           | - CODES | WHICH MUST HAVE ADDITIONAL TEXT             |
| * - CODES WHICH MUST NOT HAVE ADDITIONAL TEXT                                                                                                    | *           | - CODES | WHICH MUST NOT HAVE ADDITIONAL TEXT         |
| BLANK - CODES WITH OPTIONAL ADDITIONAL TEXT                                                                                                    | BLANK       | - CODES | WITH OPTIONAL ADDITIONAL TEXT               |

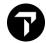

#### \*\* FOR NORTH AMERICAN CARRIERS \*\*

-----

WCBD OWN WHEELCHAIR - DRY CELL BATTERY
WCBW OWN WHEELCHAIR - WET CELL BATTERY
WCOB WHEELCHAIR REQUIRED ON BOARD
WCMP WHEELCHAIR - MANUAL POWER

# 13. MANUAL SPECIAL SERVICE REQUIREMENTS

#### 13.1 Advanced Passenger Information System (APIS)

H/DOCS

DOCS – Primary Document Information (I.E. Passenger's date of birth)

SI.P1/SSRDOCSBAHK1////12JUL76/M//SMITH/JOHN/RICHARD

Add SSR DOCS with Secure Flight Data Only with Mandatory Slash for Omitted Data. BA represents the Airline Code.

DOCS - Primary Document Information (I.E. Passport Data)

SI.P1S1/SSR**DOCS**BAHK1/P/US/S12345678/US/12JUL76/M/23OCT20/SMITH/JOHN/DAVID

Passenger 1, John David Smith, issued in USA, number S12345678, and Nationality – USA. Mr. Smith's date of birth is 12Jul76. Mr. Smith is male and his Passport expired on 23<sup>rd</sup> Oct20. The surname, first name, and second name are provided

#### DOCO - Visa Document Information with expiration date

SI.P1/SSRDOCOBAHK1/PARIS FR/V/12345123/LONDON GB/14NOV20/US/12JUN25

Passenger 1 Born in Paris has Visa 12345123 issued in London 14NOV20 Valid for USA with expiration on 12Jun25

DOCA – Address information (I.E. Destination Address or Home Address)

SI.P1/SSRDOCALHHK1/R/US/1800 SMITH STREET/HOUSTON/TX/12345

Passenger 1's residential address is in the USA, 1800 Smith Street, Houston, TX,12345

#### SSR FOID – Nationality ID Card

SI.P1/SSRFOIDCZHK1/NI10874103

Add form of identity of passport information to CZ for issuing Electronic ticketing purpose

In Smartpoint, select PNR

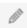

icon → Create/Edit Customer Information → Security

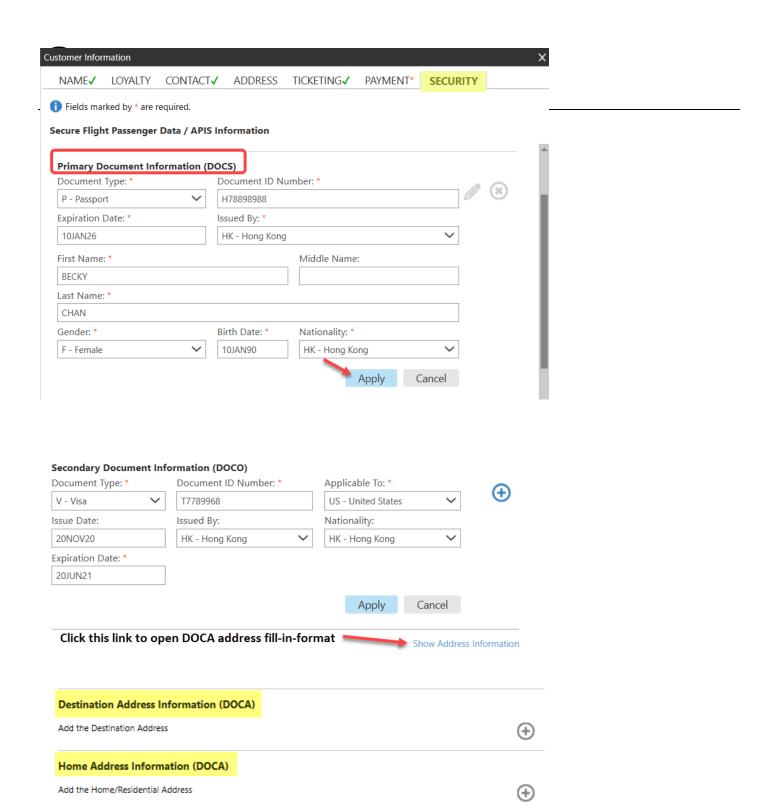

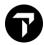

# 13.2 APIS Manager in Smartpoint 9.0

With Smarpoint 9.0, APIS Manager fill-in mask can be retrieved upon a PNR exist or at least one name field in PNR in order to access, otherwise following message will appear.

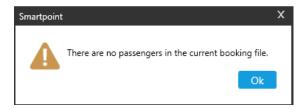

#### Type #APIS

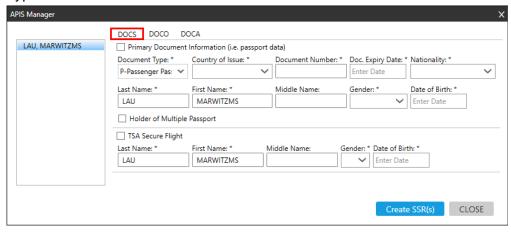

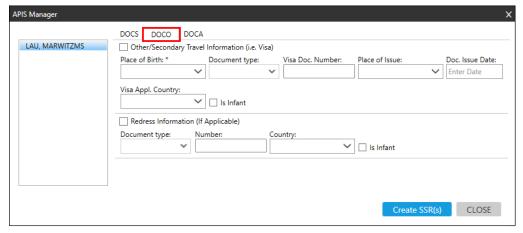

Note: For DOCO fill-in-format MUST select document type in order to show 'Expiry Date' field box

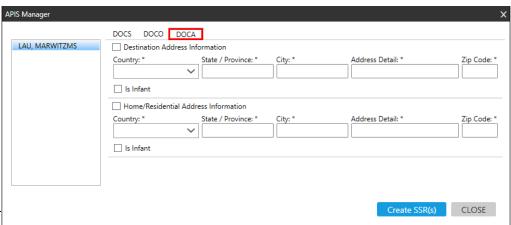

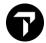

# 14. OTHER SUPPLEMENTARY INFORMATION (OSI) H/OSI

SI.TG\*TCP8 WITH 1G PNR 297CTQ

SI.1@TG\*NEW TEXT

Change 1st OSI item

Delete the 2nd OSI item

Display OSI items only

Display both SSR and OSI

## 15. VENDOR REMARKS

H/V.

V.ACX\*PLEASE CONFIRM WAITLIST SEGMENT
CX717Y18DEC
V.1@ABA\*PLS ADV LON RSVN PHONE NBR
Change the 1st vendor remark
Delete the 3rd vendor remark

\*VR

Display vendor remark

\*VI Display Incoming vendor remark

\*VO Display Out coming vendor remark

# 16. ADVANCE SEAT RESERVATION H/s.

In Smartpoint seats can be booked by clicking on **booking class** or select menu **PNR** icon → Assign/ Edit Seat Assignments

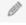

#### Seat map retrieved from a PNR

SA\*S1 Display seat availability map for segment 1

SA\*S1; Display seat availability map in traditional format (In Smartpoint)
S.S2/32A-C Specific seat request of 32A through 32C all passengers on

segment 2

S.P2.4S1/10A/11A Reserve seats 10A and 11A for passengers 2 and 4 on

segment 1

S.S1/NW Generic seat request of non-smoking windows for all

passengers on segment 1 only

S.S2/10A\*AK Non Galileo reserved seat with totally passive status code no

message is generated

S.S1/10A-C\*NN Reserve seats 10A and 10C on request basis

SC\* Specific seat characteristic display

S.S2@NA Change to non-smoking aisle seats for all passengers on

segment 2

S.S3@10A-C Change seats to 10A through 10C on segment 3

S.S1@\*HK Change seat status code to HK for all passengers on all

segment 1

S.P1.3S2@ Cancel seats for passengers 1 and 3 on segment 2
S.@ Cancel seats for all passengers on all segments

@ALL Update the seat status code. KK will become HK etc.

\*SD Display Seat data

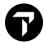

#### Seat map retrieval from air availability

Under air availability by clicking flight's aircraft equipment code, system automatically brings to show economy cabin seat map by default. Map retrieve for 'PREVIEW Only' and must complete a PNR in order to book seat.

# 17. NOTEPAD FIELD

H/NP.

NP.Text Create notepad item

NP.F\*Text Create a notepad item with F qualifier

NP.C\*\*Text Create confidential notepad

NP.H\*\*Text Create notepad which store in history

NP.2@New Text Modify 2<sup>nd</sup> notepad item

NP.4@L\*Text Modify 4<sup>th</sup> notepad item with L qualifier

NP.3@ Delete 3<sup>rd</sup> notepad
\*NP Display notepad

\*NPD Display all notepad items with D qualifier

# 18. ADDRESS FIELDS

H/ADDR

Written address with postal code

W. GALILEO TRAVEL\*UNITS 2302 BEA TOWER\*MILLENNIUM CITY 5\*KWUN TONG\*HONG KONG P/

**Delivery address** 

D.ABC CO\*918 KINGS COURT\*128 QUEENS ROAD \*CENTRAL\*HONG KONG

W.@2\* UNITS 2308 BEA TOWER Change 2nd subfield of written address D.@2\*920 KINGS COURT Change 2nd subfield of delivery address

W.@ Delete written addressD.@ Delete delivery address

# 19. REVIEW BOOKING FILE H/RB.

RB.05OCT\*Free Text Place BF to default Queue 12 on specified date

RB.10OCT/Q36\*Free Text Place BF to Queue 36 on specified date

RB.79E4/24SEP/1530/Q30\*Free Text Place BF on Queue 30 of agency 79E4

on 24Sep at 1530 with text

RB.2@20OCT/Q45\*Free Text Change Review Booking File item 2 to place BF to Queue

45 on 20OCT.

RB.3@ Delete Review Booking File item 3
RB.ALL@ Delete all Review Booking File items

\*RB Display Review Booking File

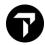

### 20. ITINERARY REMARKS

H/RI.

RI.TEXT Create unassociated remarks

RI.S2\*TEXT Add text associated to segment 2

RI.S2\* Add blank line

RI.3@NEW TEXT Change 3rd itinerary remark to new text

RI.4@ Delete 4th itinerary remark

RI./1\*TEXT Insert itinerary remark after 1st unassociated remark

RI./2S3\*TEXT Insert after itinerary remarks 2 an associated remark for segment 3

\*RI Display all itinerary remarks

# 21.ITINERARY / BF PRINT

TKPDID Print itinerary only

CTRL + B Print screen [Terminal window]
P-\*R Print retrieved Booking File

P-\*ALL Print the whole booking file including hidden fields

P-\*H Print history of retrieved Booking File

Printing in Smartpoint can be done via More option 

button → Select Print this window

Or

Print PNR can be done via More Option button → Select Copy Content as Text, then press CTRL + V (Paste to save into document before print

Two ways sending out itinerary using Vewtrip

Access website <a href="www.viewtrip.travelport.com">www.viewtrip.travelport.com</a>
Input 1G PNR RLOC and passenger surname, system brings you to show itinerary and choose 'Email' icon and fill in customer's email address before sending itinerary.

Or

➤ Under PNR Viewer select Viewtrip icon or input entry #VT, system redirect you into Viewtirp.Travelport.com website. Again fill up customer's email address before sending itinerary.

Note: Once PNR has been ticketed, an option of electronic ticket receipt can be selected.

#### 22. PRINTER LINKAGE

H/PRLK

HMLD Display printer linkage and status

HMOMC2AD1D-U Change printer status from D (down) to U (up)

(C2AD1D = printer address)

HQCC2AD1D Count images in printer buffer HQXC2AD1D Cancel image in printer buffer

HQSC2AD1D Restart printer buffer

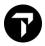

# **23. QUEUE**

#### H/Q

#### **MYTRAVELPORT KB0023625**

Travelport Galileo assigns each pseudo city **100 queues**, numbered **0** to **99**. **26** of them are <u>programmatic queues</u> and booking files are placed on these queues automatically. These queues usually contain items such as flight confirmations, waitlist clearances, and schedule changes. The other **74** <u>non-programmatic queues</u> can be customized for your office needs.

#### **Programmatic queues**

Programmatic queues hold messages sent by airlines, car, train, cruise, hotel, and leisure travel companies about changes you need to make to booking files.

The following table lists most available programmatic queues, their associated number, and the types of booking files they contain.

| Queue name/number:                    | Contains booking files with:                                                                                    |
|---------------------------------------|----------------------------------------------------------------------------------------------------|
| Queue 0 - Urgent (URG)                | Requiring urgent action (within 24 hours).                                                                      |
| Queue 1 - General (GEN)               | If no queue number is specified, a booking file placed on queue will automatically fall onto the general queue. |
| Past Date Quick default 1*PD          | Past date bookings for subsequent retrieval.                                                                    |
| Queue 2 - Seat confirmation           | Replies to seats requests.                                                                                      |
| Queue 9 - Ticket arrangement (TAW)    | Ticket review dates.                                                                                            |
| Queue 10 - Ticket arrangement (TAU)   | Ticket review dates.                                                                                            |
| Queue 12 - Review Booking             | Booking files that contain a Review Booking field (default)                                                     |
| Queue 16 - Vendor Remarks             | Booking files that contain vendor remarks from airlines.                                                        |
| Queue 17 - Waitlist                   | Waitlist confirmations (status KL).                                                                             |
| Queue 18 - Urgent confirmation        | Booking files with confirmation (status KK) from carriers, for travel within the next 14 days.                  |
| Queue 19 - General confirmation       | Booking files with confirmation (status KK) from carriers, for travel outside the next 14 days.                 |
| Queue 20 - Unable                     | Booking files with UU or US status.                                                                             |
| Queue 21 - Unable to confirm          | Booking files with UC, UN or NO status.                                                                         |
| Queue 22 - Time change                | Time changes (TK or TL status).                                                                                 |
| Queue 24 - Auxiliary service advice   | Service responses from hotel and car vendors                                                                    |
| Queue 25 - Service information advice | Replies to SSRs.                                                                                                |

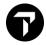

#### **Queue entries**

QCA Display queue count require action

In Smartpoint click | QCT | button which has same function

QPB\* List of Queue Titles

Q/2 Access queue number 2

I Ignore booking file and place a queue QP Display previous booking within queue

QR Remove booking file from queue

QXI Sign out from queue and ignore booking file

QEB/35 Place booking file to specific queue number 35

QEB/VUC Place booking file to consolidator for ticketing

GIS Pages GC\*HKG/10

#### Example of entry QCA or click 'QCT' button in Smartpoint

```
79E4

SPV MSG

TTL

GEN*...0 | 1 - GENERAL QUEUE

PD...1 1

Q02 ...6 | 6 - SEATING REPLIES

Q16 ...10 | 10 - VENDOR REMARKS

Q25 ...6 | 6 - SERVICE INFO ADVICE

Q70 ...4 | 4 - MARWITZ QUEUE
```

#### Points to note

- GEN Queue box equals to Queue 0
   Blue \* belongs system default Queue Category 'PD' hold for Past Date Booking
- Clicking on 1<sup>st</sup> column of Queue no. in green color font brings you accessing PNRs in Queue management
- Clicking on queue count total in green color font gives you the listing of PNRs in the queue
- 2 options to retrieve PNRs either in Queue management environment or not

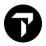

# **Working PNRs in Queue against PNR Creation**

| PNR                  |                                                | Queue                                                                         |
|----------------------|------------------------------------------------|-------------------------------------------------------------------------------|
| Ignore and Redisplay | = IR                                           |                                                                               |
| End and Redisplay    | = ER                                           |                                                                               |
| End PNR              | E                                              | End PNR and Remove from Queue                                                 |
| Ignore PNR           | I                                              | Ignore PNR and Place bottom of Queue                                          |
|                      | QP                                             | Return Previous PNR in Queue                                                  |
|                      | QR                                             | Remove PNR from Queue                                                         |
|                      | QXI                                            | Ignore PNR and Exit from Queue                                                |
|                      | Ignore and Redisplay End and Redisplay End PNR | Ignore and Redisplay = IR End and Redisplay = ER End PNR E Ignore PNR I QP QR |

#### **Smartpoint Queue Count Options**

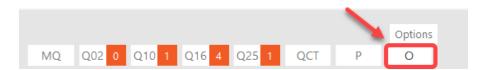

#### Queue Count Options Setting

- Click on 'O' (Options) button show QuickView Queues set up table
- Input PCC, designated queue no. or category if required
- Maximum of 10 queue numbers (system or non-system queues number) can be set
- Only maximum of 5 queue numbers allows choosing 'Visible' check box and viewed instantly on screen
- Click on 'MQ' button can view all assigned queue count set
- Click on Queue number allow immediate access of queue management while total count show list of PNRS in queue

#### Sample of Queue Count Options

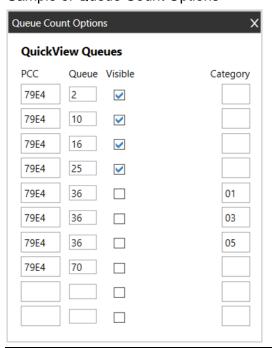

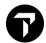

# **Queue Count Polling**

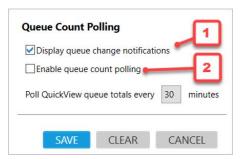

- 1. Optional. Select Display queue change notifications if you want Smartpoint to automatically advise you when PNRs are added to a queue.
- 2. Optional. Select Enable queue count polling if you want Smartpoint to automatically check your for updates to queue counts.

If you enabled queue count polling, enter a polling time in Poll QuickView queue totals every XX minutes. The minimum polling time is 15 minutes.

Note: If you do not enable automatic queue count polling, you must click the Polling icon each time that you want to update your queue counts.

Status Code H/STATUS MyTravelport KB0027861

Airlines will respond for request of flights, seats, meals etc with status codes.

Some important status codes are:

HK Holds confirmed

HX Have cancelled

KK/KL Confirming/ Confirming from waitlist

PN Pending/On Request

TK Confirming with new timings
UC/UN Unable confirmed from airline

Air, SSR and Seat Data status code update reference:

| Change segment status from: | Change segment status to:                          |
|-----------------------------|----------------------------------------------------|
| TK / KK / KL                | @1HK or @ALL                                       |
| UU / US                     | @1HL or @ALL                                       |
| NO / UC / UN / HX           | @1XK                                               |
|                             | Remove from booking file                           |
| KK                          | S.@*HK or @ALL                                     |
| UN / NO                     | S.@ or @ALL                                        |
|                             | Remove from booking file                           |
| KK                          | SI.VGML@HK or @ALL                                 |
| UN / NO                     | SI.ALL@                                            |
|                             | Remove from booking file                           |
|                             | TK / KK / KL UU / US NO / UC / UN / HX  KK UN / NO |

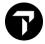

# 24. DIVIDE BOOKING

# H/DIVIDE

Steps:

1. DP2 Divide Passenger 2 from original booking

Or PD1.3-5 Divide Passenger 1 and 3 to 5

2. R.P Add Received field

3. F Filed the record of divided passenger

4. R.P Add Received field for original booking

5. E End transact

Note:

\*DV Alert to view original/divided booking data reference

\*VL Alert to view Airline Record Locator acknowledgment

# 25. RESELL

#### H/REPEAT

# **Repeat ALL Segments**

Steps: 1. \*RLOC Display PNR

2. R.P Received from

3. RESALL Repeat all segments

4. Add other booking file fields

5. E or ER End transact

#### Repeat ALL customer data

Steps: 1. \*RLOC Display PNR

2. R.P Received from

3. REALL Repeat all customer data

4. Add other booking file fields

5. E or ER End transact

#### Repeat the whole booking file

Steps: 1. \*RLOC Display PNR

2. R.P Received from

3. REALLSALL Repeat all customer data and all segments

4. Add other booking file fields

5. E or ER End transact

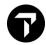

# 26. GALILEO INFORMATION SYSTEM MYTRAVELPORT KB0023682

GG\* Main index

GC\*HKG Display chapter

GP\*1 Display page 1 of current chapter
GC\* Redisplay current chapter index

#### **27. HELP**

H/ Display Help page after error response

H/AVAIL Help for specific function

H/N. Help page for Name Creation

H/SABRE or H/AMADEUS or Display SABRE/Amadeus/Worldspan to Galileo

H/WORLDSPAN Quick Reference

# 28. ENCODE/DECODE H/ENCODE

.CD YVR Decode city
.CE VANCOUVER Encode city
.AD CX Decode airline

.AD\*074 Decode airline with airline code

.AE CATHAY PACIFIC Encode airline
.LD JP Decode country
.LE JAPAN Encode country

.RD Display all countries that are divided into regions

.RDAU Decode specific region code

# 29. TIME CALCULATOR H/@LT

@LT Decode city

@LTSFO Display local time in San Francisco

# 30. MAP H/MAPS

C\*MAP/ETHIOPIA Display major cities in country Ethiopia

C\*MAP/UNITED STATES-ALASKA Display USA province of Alaska

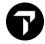

# 31. TIMATIC

H/TI-

#### **MYTRAVELPORT KB0031694**

Timatic is a mechanised Travel Information Manual (TIM) giving the agent instant information regarding requirements for travel.

The information can be referenced to a Booking File or be accessed independently.

#### TI-

| >         | TIMATIC MASK ENTRY FORMATS  |
|-----------|-----------------------------|
| >TI - MV· | VISA INFORMATION            |
| >TI-MH    | HEALTH INFORMATION          |
| >TI-MA⋅   | VISA AND HEALTH INFORMATION |
| >TI-MF    | FULL TEXT DISPLAY           |
| >TI-MC·   | COUNTRY INFORMATION DISPLAY |
| >TI-ML·   | COUNTRY INFO-PARTIAL NAME   |
| >TI-MG    | GROUP LISTS                 |
| >TI-HELP  | TIMATIC HELP REQUEST        |

User allow to press Tab key or point and click to choose any type of Fill-in format, then fill in the information that you get enquiry.

To obtain visa information TI-MV

#### Example

```
>TI-RV TIMATIC VISA INFORMATION REQUEST

2 NATIONALITY :NA·HKG/...

1 DESTINATION :DE·FRA/../../../../../../..

Ø TRANSIT CITIES :TR·LHR/.../../../../../../..

Ø ALIEN RESIDENT :AR·...

2--NATIONALITY MANDATORY. SPECIAL INFORMATION OPTIONAL
1--MINIMUM OF ONE COUNTRY/CITY/AIRPORT CODE REQUIRED
Ø--OPTIONAL FIELD
USE 3 CHAR AIRPORT/CITY CODE OR 2 CHAR COUNTRY CODE
>
```

| TIMV/1    | Display visa information for passenger with a destination of the offpoint of segment 1, the nationality of the passenger will be the original boarding city |
|-----------|----------------------------------------------------------------------------------------------------|
| TIMV/1/JP | Display visa information for passenger with a destination of the offpoint of segment 1, the nationality of the passenger is Japan                           |
| TIMH/1    | Display health information requirements for a passenger boarding at the boardpoint of segment 1                                                             |
| TIMT/2    | Display airport tax information for a passenger with boardpoint of segment 2                                                                                |
| TIMP/2    | Display airport tax information for a passenger with boardpoint of segment 2                                                                                |
| TIMC/5    | Display country information held for offpoint of segment 5                                                                                                  |

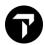

# 32. ETAS - ELECTRONIC TRAVEL AUTHORITY SYSTEM

ETAs stands for Electronic Travel Authority System and has been introduced by the Australian Department of Immigration and Multicultural Affairs for the Australian Government to remove as extensively as possible the need for a paper visa and to speed up the process of obtaining authority to enter Australia.

TIETAR Request for ETAS application screen

TIETAQ Request for ETAS visa enquiry screen

TIETAH ETAS history screen

TIETAS ETAS help system

Please refer the following website for ETAS manual information: <a href="www.immi.gov.au">www.immi.gov.au</a>
Australia's ETAS Manual - Information for airlines and travel agents (homeaffairs.gov.au)

#### 33. VIEW PNR

#### **MYTRAVELPORT KB0024508**

View PNR is available on the Galileo system for the following airlines:

- Air China (CA)
- Air India (AI)
- Asiana Airlines (OZ)
- Cathay Pacific (CX)
- China Airlines (CI)
- China Eastern Airlines (MU)
- China Southern Airlines (CZ)
- Eva Airways (BR)
- Malaysian Airlines (MH)
- Silkair (MI)
- Singapore Airlines (SQ)
- Uni Airways (B7)

Steps: 1. @ @BR/VIEWPNR Drop through into BR system

Response: WELCOME TO EVA AIRWAYS

2. \*CIMHSA; Display the PNR using BR's vendor locator (\*VL in 1G PNR)

3. I Ignore and Exit from BR system

Response: WELCOME TO GALILEO - DROP THROUGH

**SESSION IGNORED** 

Note: You can view the following fields:

Itinerary/Name/Ticket Number/Airport Fax (AP FAX) which includes SSRs and OSIs